# **DebyeTools**

**Javier Jofre**

**May 14, 2024**

## **CONTENT:**

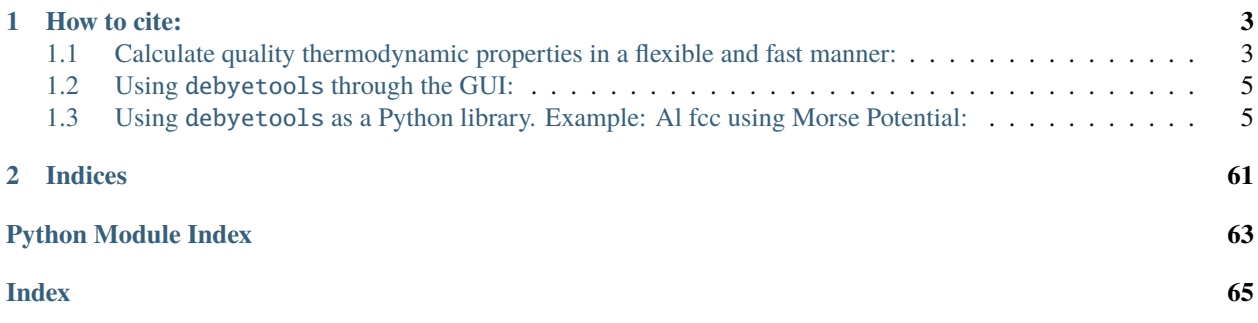

debyetools is a set of tools written in [Python](https://www.python.org/) for the calculation of thermodynamic and thermophysical properties. It's a library in The Python Package Index [\(PyPI\)](https://pypi.org/project/debyetools/). The software presented here is based in the Debye approximation of the quasiharmonic approximation (QHA) using the crystal internal energetics parametrized at ground-state, (go to *[input file formats](#page-55-0)* to see how DFT calculations results can be used as inputs) to project the *[thermodynamics properties](#page-28-0)* at high temperatures. We present here how each contribution to the free energy are considered and a description of the architecture of the calculation engine and of the *[GUI](#page-10-0)*.

The [code](https://github.com/jjofres/debyetools) is freely available under the GNU Affero General Public License.

### **CHAPTER**

## **HOW TO CITE:**

<span id="page-6-0"></span>If you use debyetools in a publication, please refer to the [source code.](https://github.com/jjofres/debyetools) If you use the implemented method for the calculation of the thermodynamic properties, please cite the following publication:

Jofre, J., Gheribi, A. E., & Harvey, J.-P. Development of a flexible quasi-harmonic-based approach for fast generation of self-consistent thermodynamic properties used in computational thermochemistry. Calphad 83 (2023) 102624. doi: [10.1016/j.calphad.2023.102624.](https://doi.org/10.1016/j.calphad.2023.102624)

```
@article{,
   author = \{ Javier Jofré and Aïmen E. Gheribi and Jean-Philippe Harvey},
   doi = {10.1016/i}.calphad.2023.102624},
   issn = {03645916},
   journal = {Calphad},month = {12},
   pages = {102624},
   title = {Development of a flexible quasi-harmonic-based approach for fast generation␣
\rightarrowof self-consistent thermodynamic properties used in computational thermochemistry},
   volume = {83},
   year = {2023},
}
```
## <span id="page-6-1"></span>**1.1 Calculate quality thermodynamic properties in a flexible and fast manner:**

It's possible to couple the Debye model to other algorithms, to *[fit experimental data](#page-18-0)* and in this way use data available to calculate other properties like thermal expansion, free energy, bulk modulus among many others.

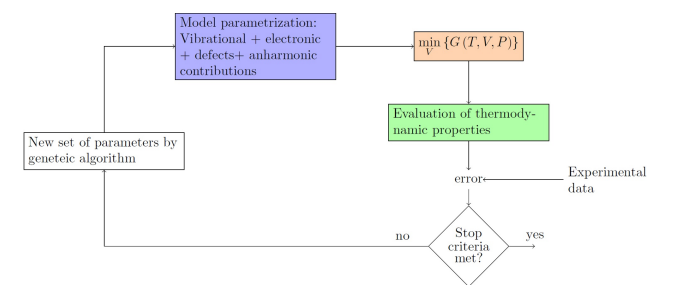

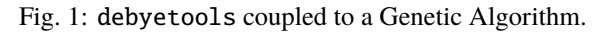

The prediciton of *[thermodynamic phase equilibria at high pressure](#page-24-0)* can be performed by simultaneous parameter adjusting to experimental heat capacity and thermal expansion at  $P = 0$ .

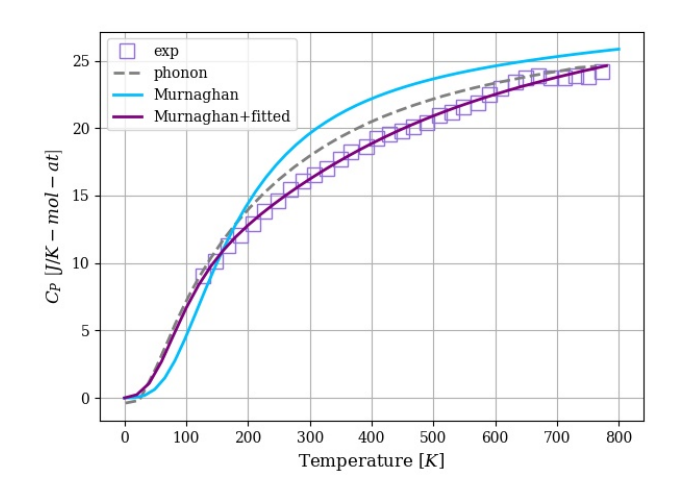

Fig. 2: Heat capacity of LiFePO4 calculated with debyetools and compared to other methods.

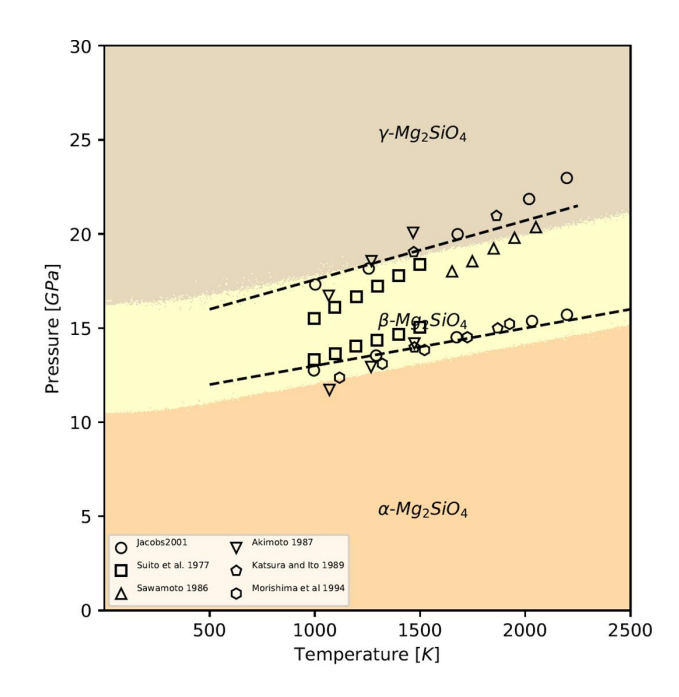

Fig. 3: Phase diagram P versus T for the , and forms of Mg2SiO4. Symbols are literature data for the phase stability regions boundaries.

## <span id="page-8-0"></span>**1.2 Using** debyetools **through the GUI:**

debyetools is a [Python](https://www.python.org/) library that also comes with a graphical user interface to help perform quick calculations without the need to code scripts.

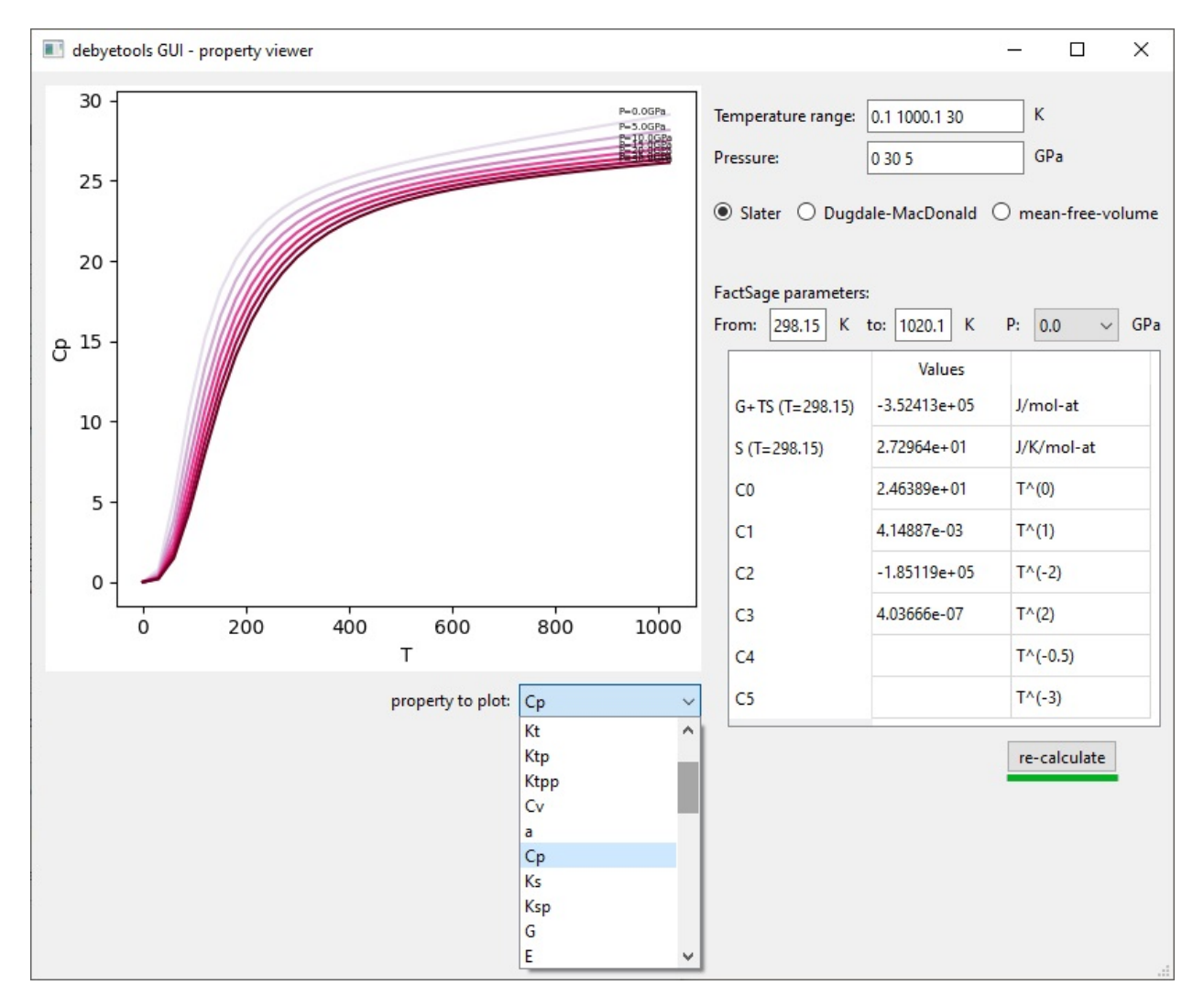

Fig. 4: debyetools property viewer.

## <span id="page-8-1"></span>**1.3 Using** debyetools **as a Python library. Example: Al fcc using Morse Potential:**

Using debyetools as a [Python](https://www.python.org/) library adds versatility and expands its usability.

EOS parametrization:

```
>>> import debyetools.potentials as potentials
>>> from debyetools.aux_functions import load_V_E
>>> V_data, E_data = load_V_E('/path/to/SUMMARY', '/path/to/CONTCAR')
```

```
\gg params_initial_guess = [-3e5, 1e-5, 7e10, 4]
>>> formula = 'AlAlAlLi'
>>> cell = np.array([4.025, 0, 0],[0, 4.025488, 0],[0, 0, 4.025488]])
\gg basis = np.array([[0,0,0],[.5,.5,0],[.5,0,.5],[0,.5,.5]])
>>> cutoff, number_of_neighbor_levels = 5, 3
>>> Morse = potentials.MP(formula, cell, basis, cutoff,
... number_of_neighbor_levels)
>>> Morse.fitEOS(V_data, E_data, params_initial_guess)
array([-3.26551e+05,9.82096e-06,6.31727e+10,4.31057e+00])
```
Calculation of the electronic contribution:

```
>>> from debyetools.aux_functions import load_doscar
>>> from debyetools.electronic import fit_electronic
>>> p_el_inittial = [3.8e-01,-1.9e-02,5.3e-04,-7.0e-06]
>>> E, N, Ef = load_doscar('/path/to/DOSCAR.EvV.',list_filetags=range(21))
>>> fit_electronic(V_data, p_el_inittial, E, N, Ef)
array([1.73273079e-01,-6.87351153e+03,5.3e-04,-7.0e-06])
```
Poisson's ratio:

```
>>> import numpy as np
>>> from debyetools . poisson import poisson_ratio
>>> from debyetools.aux_functions import load_EM
>>> EM = load_EM( 'path/to/OUTCAR')
>>> poisson_ratio ( EM )
0.2 2 9 41 5 49 8 67148558
```
Free energy minimization:

```
>>> from debyetools.ndeb import nDeb
>>> from debyetools import potentials
>>> from debyetools.aux_functions import gen_Ts,load_V_E
\gg m = 0.021971375
>>> nu = poisson_ratio (EM)
>>> p_electronic = fit_electronic(V_data, p_el_inittial, E, N, Ef)
\gg p_defects = [8.46, 1.69, 933, 0.1]
\gg p_anh, p_intanh = [0,0,0], [0, 1]>>> V_data, E_data = load_V_E('/path/to/SUMMARY', '/path/to/CONTCAR')
>>> eos = potentials.BM()
>>> peos = eos.fitEOS(V_data, E_data, params_initial_guess)
\gg ndeb = nDeb (nu , m, p_intanh , eos , p_electronic , p_defects , p_anh )
\gg T = gen_Ts ( T_initial , T_final , 10 )
\Rightarrow T, V = ndeb.min_G (T, 1e-5, P=0)
>>> V
array([9.98852539e-06, 9.99974297e-06, 1.00578469e-05, 1.01135875e-05,
       1.01419825e-05, 1.02392921e-05, 1.03467847e-05, 1.04650048e-05,
       1.05953063e-05, 1.07396467e-05, 1.09045695e-05, 1.10973163e-05])
```
Evaluation of the thermodynamic properties:

```
>>> trprops_dict=ndeb.eval_props(T,V)
>>> tprops_dict['Cp']
```

```
array([4.02097531e-05, 9.68739597e+00, 1.96115210e+01, 2.25070513e+01,
      2.34086394e+01, 2.54037595e+01, 2.68478029e+01, 2.82106379e+01,
      2.98214145e+01, 3.20143195e+01, 3.51848547e+01, 3.98791392e+01])
```
FS compound database parameters:

```
>>> from debyetools.fs_compound_db import fit_FS
>>> T_from = 298.15
>>> T_to = 1000.1>>> FS_db_params = fit_FS(tprops_dict, T_from,T_to)
>>> Fs_db_params['Cp']
array([ 3.48569519e+01, -2.56558596e-02, -6.35562885e+05, 2.65035585e-05])
```
## **1.3.1 Installation**

#### **Source Code**

All the code is in debyetools repository on [GitHub.](https://github.com/jjofres/debyetools)

#### **Requirements**

- [Python](https://www.python.org/) 3.6 or newer
- [NumPy](https://docs.scipy.org/doc/numpy/reference/) (base N-dimensional array package)
- [SciPy](https://scipy.org) (fundamental algorithms for scientific computing in Python)
- [mpmath](https://mpmath.org/) (real and complex floating-point arithmetic with arbitrary precision)

Other recommended packages:

- [Matplotlib](https://matplotlib.org/) (for plotting, a comprehensive library for visualizations in Python)
- [PySide6](https://pypi.org/project/PySide6/) (for the GUI, PySide6 is the official Python module from the Qt for Python project)

#### **Installation using pip**

The simplest way to install debyetools is to use [pip](https://pip.pypa.io/en/stable/) which will automatically get the source code from [PyPI:](https://pypi.org/project/debyetools/)

\$ pip install --upgrade debyetools

## <span id="page-10-0"></span>**1.3.2 GUI**

#### **Table of contents**

- *[General Overview](#page-11-0)*
	- **–** *[How to launch it:](#page-11-1)*
	- **–** *[The interface main window:](#page-11-2)*
	- **–** *[The properties viewer](#page-11-3)*
- *[Parametrization](#page-11-4)*
- $\bullet$  *[V\(T\)](#page-14-0)*
- *[Thermodynamic Properties](#page-14-1)*
- *[FS compound database parameters.](#page-14-2)*

#### <span id="page-11-0"></span>**General Overview**

The interface is a GUI that allows to easily parametrize the Free energy and calculate the thermodynamic properties. It is organized in two main level, (1) GUI, and (2) calculation engine. The GUI will receive the user defined options and/or parameter values and will launch the calculations and display the results.The user level part of the software is divided in four modules: (1) parametrization, (2) free energy minimization,(3) evaluation of thermodynamic properties, and (4) calculation of the database parameters.

Note that in this version, most *[input file](#page-55-0)* must be in [VASP](https://www.vasp.at/) format, i.e., CONTCAR for the crystal structure, and DOSCAR for the calculation of the electronic contribution. Also, the elastic moduli matrix is read from an OUTCAR file.

#### <span id="page-11-1"></span>**How to launch it:**

To start getting familiar with the interface you can download [examples input files.](https://github.com/jjofres/debyetools/tree/main/tests/inpt_files) The GUI can be launched by executing the interface script from the debyetools repository main folder:

\$ python interface.py

Or you can launch inside python:

```
>>> from debyetools.tpropsgui.gui import interface
>>> interface()
```
### <span id="page-11-2"></span>**The interface main window:**

The model parametrization is done in the main window.

### <span id="page-11-3"></span>**The properties viewer**

The calculation results are shown in this window.

### <span id="page-11-4"></span>**Parametrization**

The parameters of all contributions are entered and/or calculated in this module. The mass is entered as  $kq/mol - at$ . EOS parameters can be fitted for the internal energy if the energy curve and initial guess for the parameters are given. The EOS to be used can be selected from a drop-down list. For the selected EOS/potential, the fitting of the parameters is carried out if the 'fit' option is selected, otherwise, the parameters entered manually are used.

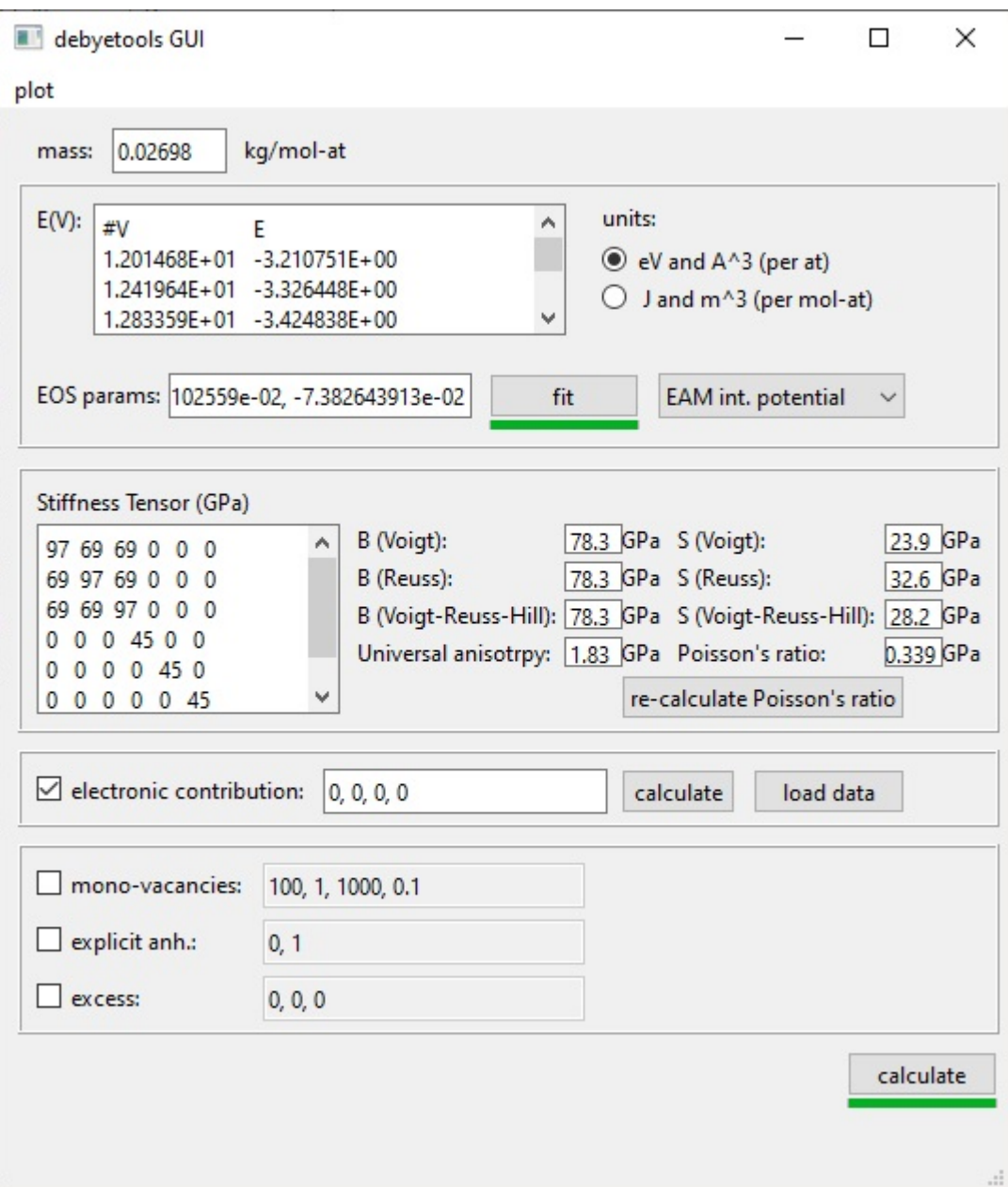

Fig. 5: debyetools interface main window.

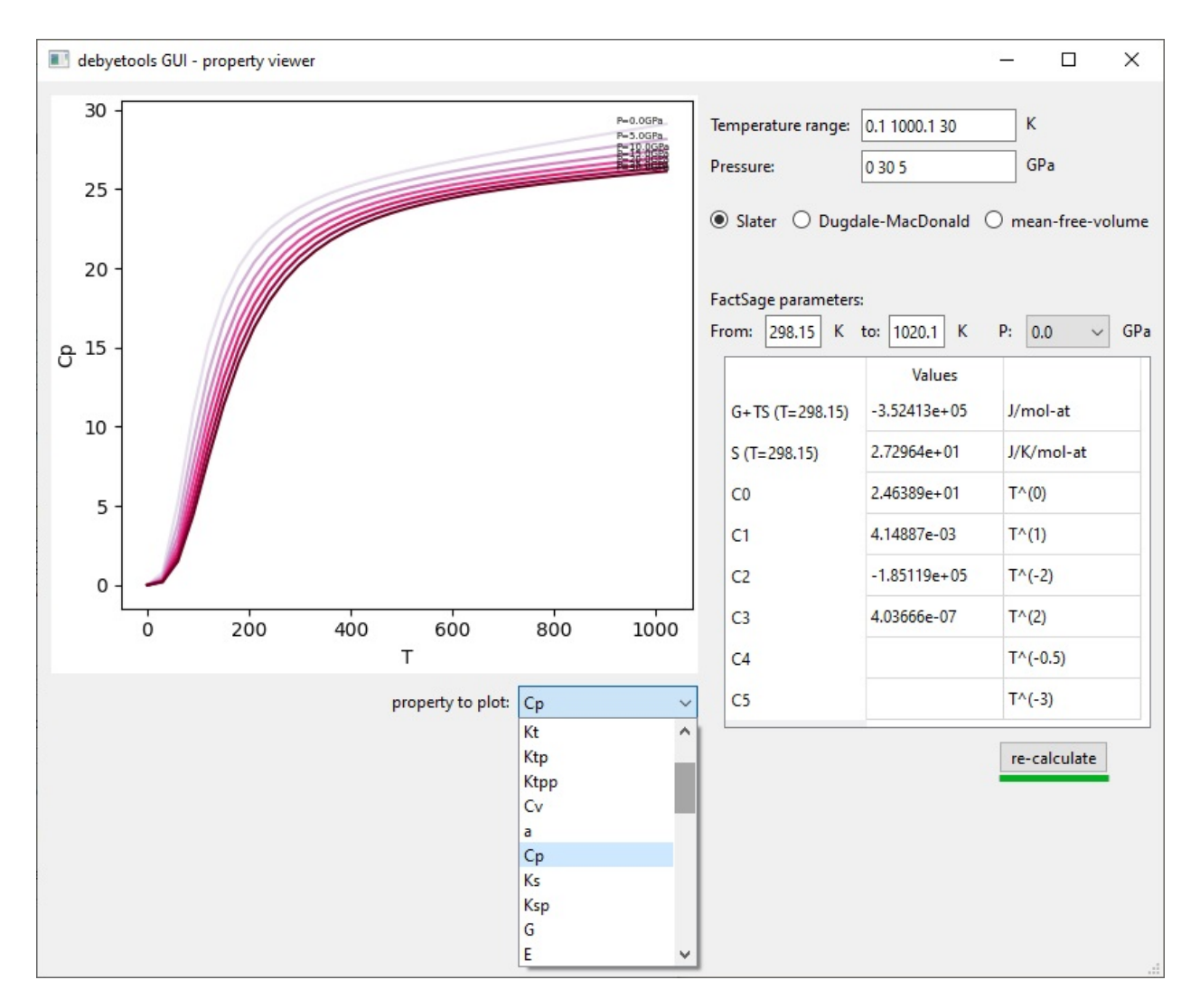

Fig. 6: debyetools properties viewer.

## <span id="page-14-0"></span>**V(T)**

After the parametrization is complete, the temperature dependence of the equilibrium volume is carried out when clicking the button 'calculate'. Once the input parameters have been entered and/or calculated, it is possible to proceed to the calculation of the volume as a function of temperature through free energy minimization. Default values for pressure and temperature are used the first time the calculation is carried out, with pressures from 0 to  $30 GPa$  and temperatures from  $0.1$  to  $1000.1K$ . An energy minimization will be performed at each temperature and each pressure. The calculated volume as a function of temperature and pressure is stored for the evaluation of the thermodynamic properties.

## <span id="page-14-1"></span>**Thermodynamic Properties**

The evaluation of the thermodynamic properties can be performed in this module for the list of triplets  $(T, V, P)$  from the previous part. Each individual property can be selected from a drop-down menu to be plotted.

In the results visualization window properties are evaluated and shown as a function of temperature and pressure. By default is the heat capacity that is presented but the available properties can be selected from a drop-down menu. Note that right-clocking in the figure allows to copy the data to the clipboard. The defined pressure and temperature range can be modified from default values. The default setting performs calculations using the Slater approximation for the Debye temperature but the calculations can be performed using also the Dugdale-Macdonald or mean-free volume theory approximations. The FactSace compound database parameters are also presented in this view for each pressure, for the chosen range of temperature. If the setting are changed, the calculation can be re-run clicking 're-calculate'.

### <span id="page-14-2"></span>**FS compound database parameters.**

The calculated thermodynamic properties for each EOS selected are used to fit the models for heat capacity, thermal expansion, bulk modulus and pressure derivative of the bulk modulus. The resulting parameters are printed in the GUI to be used in FactSage as a compound database.

## **1.3.3 Examples**

### **Table of contents**

- *Al3Li L1<sup>2</sup> [thermodynamic properties](#page-15-0)*
- *[Thermodynamic properties with the](#page-18-1)* debyetools *interface*
- *[Genetic algorithm to fit Cp to experimental data.](#page-18-0)*
- *[Simultaneous parameter adjusting to experimental heat capacity and thermal expansion at P = 0 and pre](#page-24-0)[diction of thermodynamic phase equilibria at high pressure](#page-24-0)*

### <span id="page-15-0"></span>**Al3Li L1<sup>2</sup> thermodynamic properties**

In order to calculate the thermodynamic properties of an element or compound, we need first to parametrize the function that will describe the internal energy of the system. In this case we have chosen the Birch-Murnaghan equation of state and fitted it against DFT data loaded using the load\_V\_E function. The BM object instantiates the representation og the EOS and its derivatives. In the module potentials there are all the implemented EOS. The method fitEOS with the option fit=True will fit the EOS parameters to (Volume, Energy) data using initial\_parameters as initial guess. The following is an example for  $Al<sub>3</sub>Li L1<sub>2</sub>$ .

The following code allows to access the example files:

```
>>> import os
>>> import debyetools
>>> file_path = debyetools.__file_
\gg dir_path = os.path.dirname(file_path)
```
Loading the energy curve and fitting the Birch-Murnaghan EOS:

```
>>> from debyetools.aux_functions import load_V_E
>>> import debyetools.potentials as potentials
>>> import numpy as np
>>> V_DFT, E_DFT = load_V_E(dir_path+'/examples/Al3Li_L12/SUMMARY.fcc', dir_path+'/
˓→examples/Al3Li_L12/CONTCAR.5', units='J/mol')
\gg initial_parameters = np.array([-4e+05, 1e-05, 7e+10, 4])
>>> eos_BM = potentials.BM()
>>> eos_BM.fitEOS(V_DFT, E_DFT, initial_parameters=initial_parameters, fit=True)
>>> p_EOS = eos_BM.pEOS
>>> p_EOS
array([-3.26544606e+05, 9.82088168e-06, 6.31181335e+10, 4.32032416e+00])
```
To fit the electronic contribution to eDOS data we can load them as *VASP* format *DOSCAR* files using the function load\_doscar. Then, at each V\_DFT volume, the parameters of the electronic contribution will be fitted with the fit\_electronic function from the electronic module, using p\_el\_initial as initial parameters.

```
>>> from debyetools.aux_functions import load_doscar
>>> from debyetools.electronic import fit_electronic
>>> p_el_inittial = [3.8027342892e-01, -1.8875015171e-02, 5.3071034596e-04, -7.
˓→0100707467e-06]
>>> E, N, Ef = load_doscar(dir_path+'/examples/Al3Li_L12/DOSCAR.EvV.')
>>> p_electronic = fit_electronic(V_DFT, p_el_inittial,E,N,Ef)
>>> p_electronic
array([ 1.73372534e-01, -6.87754210e+03, 5.30710346e-04, -7.01007075e-06])
```
The Poisson's ratio and elastic constants can be calculated using the poisson\_ratio method and the *elastic moduli matrix* in the *VASP* format *OUTCAR* obtained when using IBRION = 6 in the *INCAR* file, loaded using load\_EM.

```
>>> from debyetools.aux_functions import load_EM
>>> from debyetools.poisson import poisson_ratio
>>> EM = load_EM(dir_path+'/examples/Al_fcc/OUTCAR.eps')
>>> nu = poisson_ratio(EM)
>>> nu
0.33702122500881493
```
For this example, all other contributions are set to zero.

```
>>> Tmelting = 933
\gg p_defects = 1e10, 0, Tmelting, 0.1
\gg p_intanh = 0, 1
\gg p_anh = 0, 0, 0
```
The temperature dependence of the equilibrium volume is calculated by minimizing *G*. In this example is done at *P=0*. We need to instantiate first a nDeb object and define the arbitrary temperatures (this can be done using gen\_Ts, for example). The minimization og the Gibbs free energy is done by calling the method nDeb.minG.

```
>>> from debyetools.ndeb import nDeb
>>> from debyetools.aux_functions import gen_Ts
>>> m = 0.0269815000000000002
>>> ndeb_BM = nDeb(nu, m, p_intanh, eos_BM, p_electronic, p_defects, p_anh)
\gg T_initial, T_final, number_Temps = 0.1, 1000, 10
\gg T = gen_Ts(T_initial, T_final, number_Temps)
>>> T, V = ndeb_BM.min_G(T, p_EOS[1], P=0)
>>> T, V
(array([1.0000e-01, 1.1120e+02, 2.2230e+02, 2.9815e+02, 3.3340e+02,
        4.4450e+02, 5.5560e+02, 6.6670e+02, 7.7780e+02, 8.8890e+02,
        1.0000e+03]),
array([9.93477130e-06, 9.95708573e-06, 1.00309860e-05, 1.00924551e-05,
        1.01230085e-05, 1.02253260e-05, 1.03361669e-05, 1.04567892e-05,
        1.05882649e-05, 1.07335434e-05, 1.08954899e-05]))
```
To plot the volume as function of temperature:

```
>>> from matplotlib import pyplot as plt
>>> plt.figure()
>>> plt.plot(T,V, label='Volume')
>>> plt.legend()
>>> plt.show()
```
The thermodynamic properties are calculated by just evaluating the thermodynamic functions with nDeb.eval\_props. This will return a dictionary with the values of the different thermodynamic properties.

```
\gg tprops_dict = ndeb_BM.eval_props(T,V,P=0)
>>> Cp = tprops_dict['Cp']
>>> Cp
array([4.03108486e-05, 1.53280407e+01, 2.26806532e+01, 2.44706878e+01,
       2.50389680e+01, 2.63913291e+01, 2.75000371e+01, 2.86033148e+01,
       2.98237204e+01, 3.12758030e+01, 3.31133279e+01])
>>> plt.figure()
>>> plt.plot(T,Cp, label='Heat capacity')
>>> plt.legend()
>>> plt.show()
```
The FactSage Cp polynomial is fitted to the previous calculation:

```
>>> from debyetools.fs_compound_db import fit_FS
>>> T_from = 298.15
>> T to = 1000
>>> FS_db_params = fit_FS(tprops_dict, T_from, T_to)
>>> FS_db_params
```
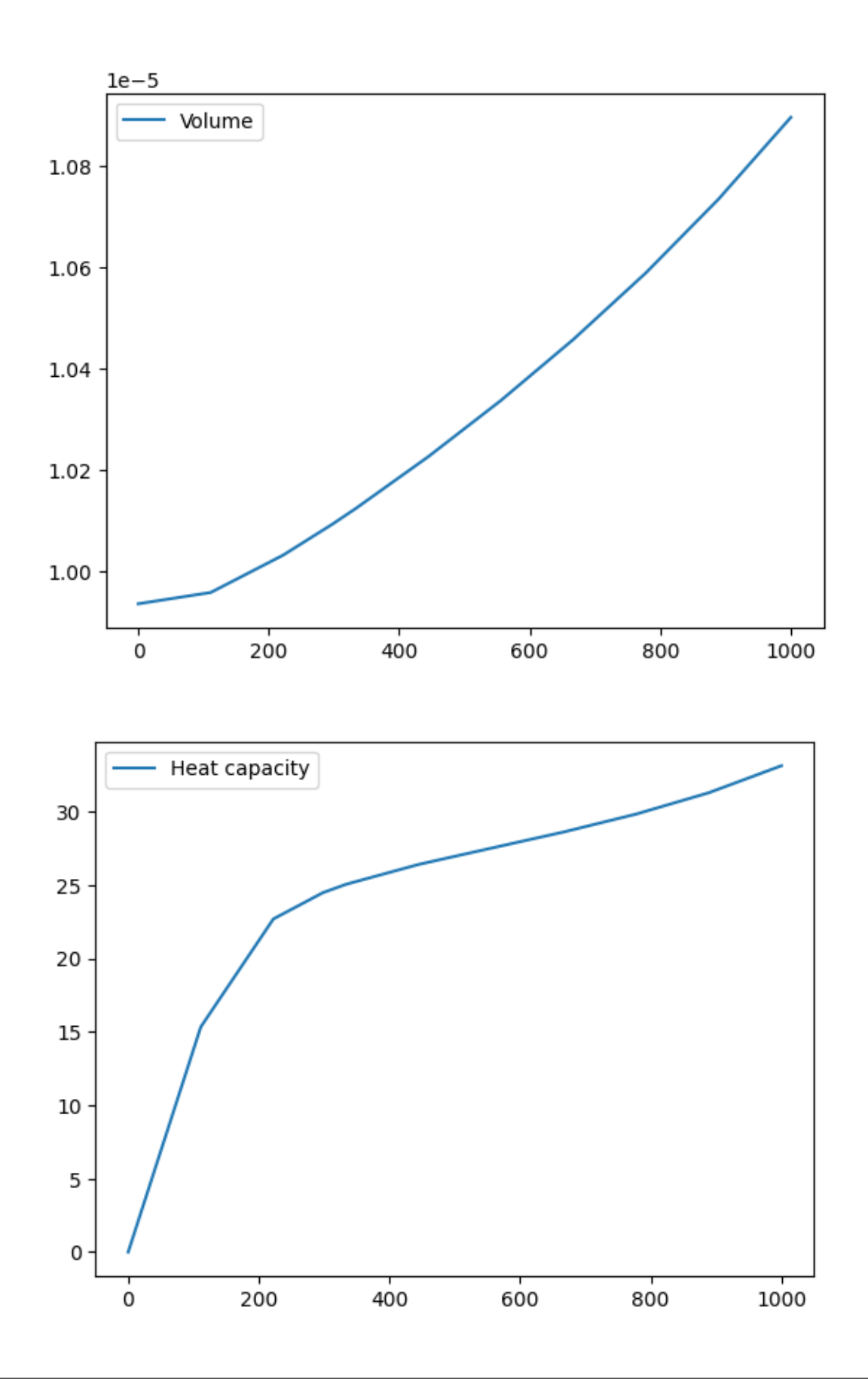

```
{'Cp': array([ 2.82760954e+01, -6.12271903e-03, -2.66975291e+05, 1.11891931e-05]),
'a': array([-8.00942545e-05, 1.65169216e-07, 6.62935957e-02, -9.59227812e+00]),
'1/Ks': array([ 1.58260299e-11, 3.89418226e-15, -1.26886122e-18, 2.36654487e-21]),
'Ksp': array([4.50472269e+00, 1.16376200e-03])}
```
Plot the parameterized heat capacity:

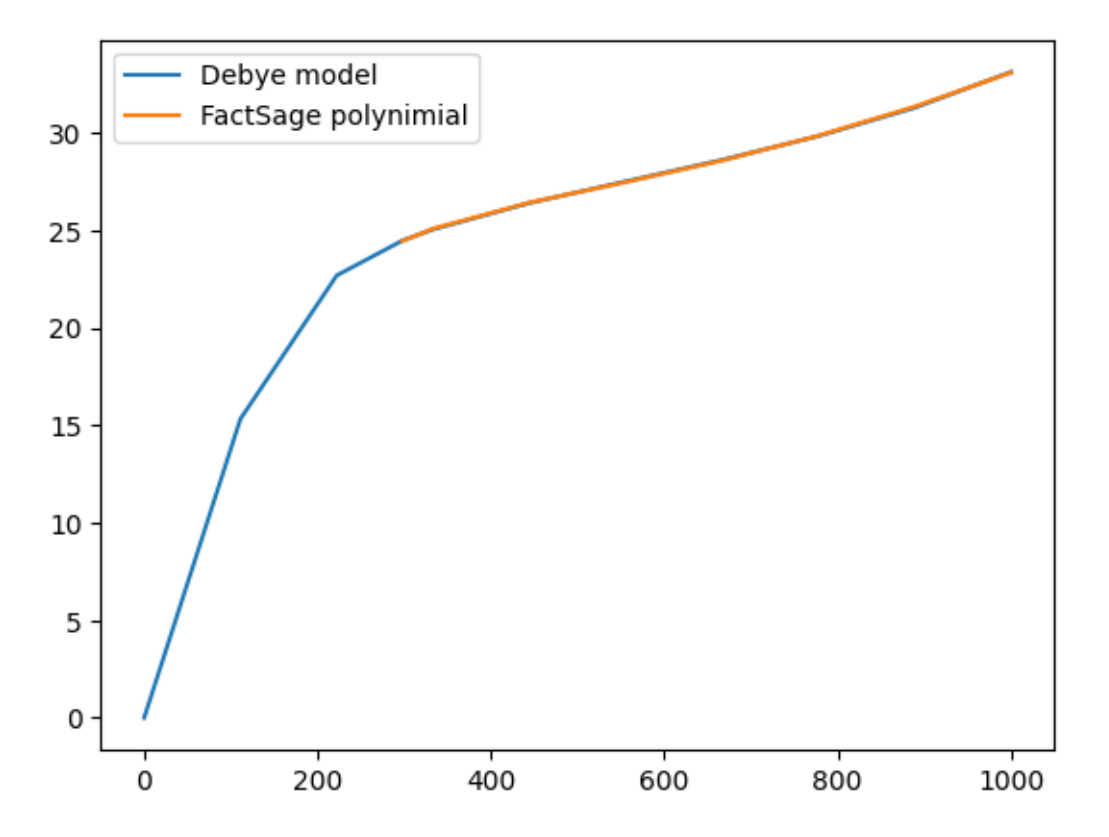

### <span id="page-18-1"></span>**Thermodynamic properties with the** debyetools **interface**

The same calculations as the previous example were carried out using *debyetools* GUI.

The calculated results can be plotted in the viewer window that will pop-up after clicking the button 'calculate'. Note that the number of calculations where modified from default settings to show smoother curves.

#### <span id="page-18-0"></span>**Genetic algorithm to fit Cp to experimental data.**

To show how flexible debyetools is we shoe next a way to fit a thermodynamic property like the heat capacity to experimental data using a genetic algorithm.

First we set the initial input values and experimental values:

```
>>> import numpy as np
>>> import debyetools.potentials as potentials
>>> eos_MU = potentials.MU()
\text{>>} V0, K0, K0p = 6.405559904e-06, 1.555283892e+11, 4.095209375e+00
```
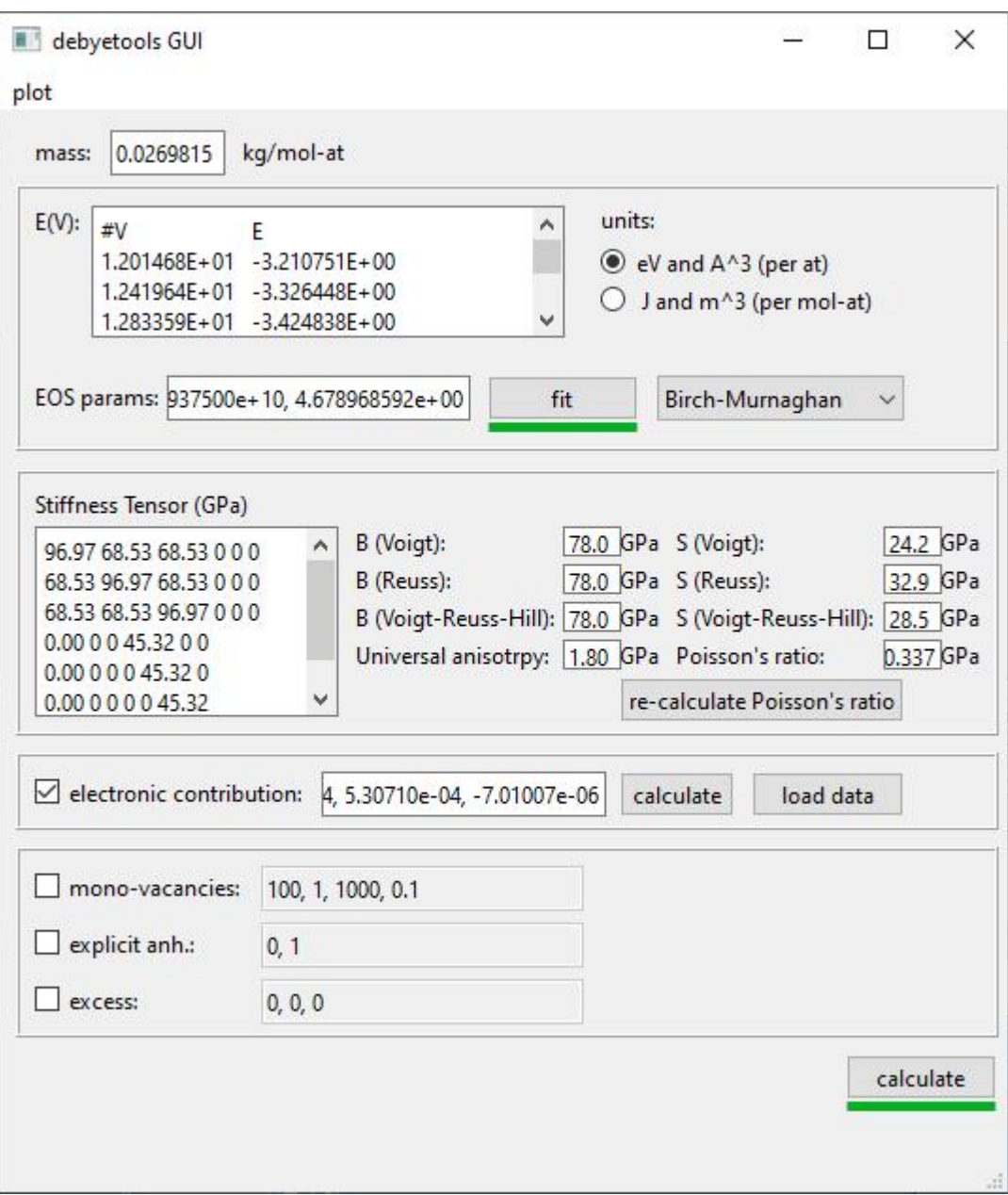

Fig. 7: *debyetools main interface*

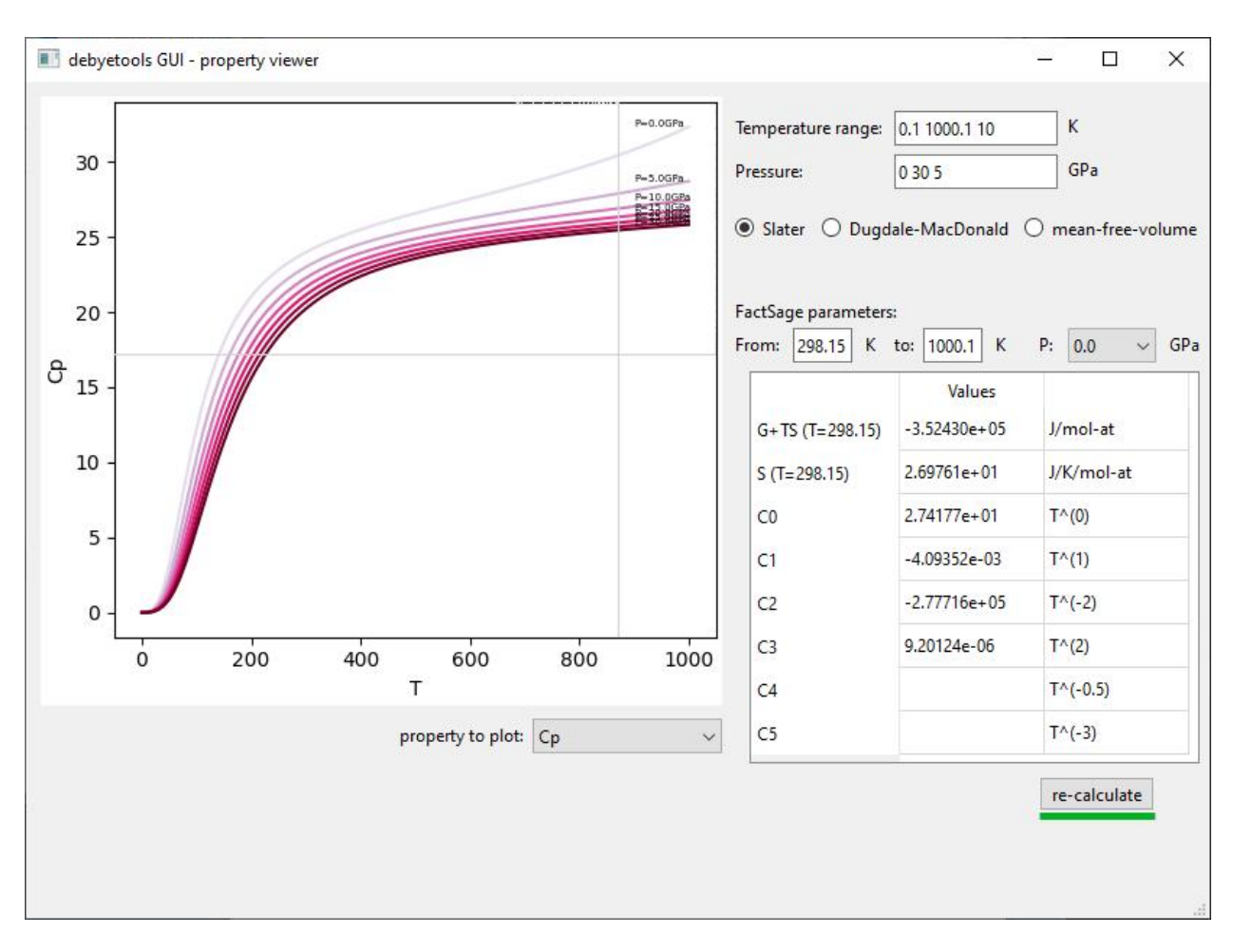

Fig. 8: *debyetools viewer window*

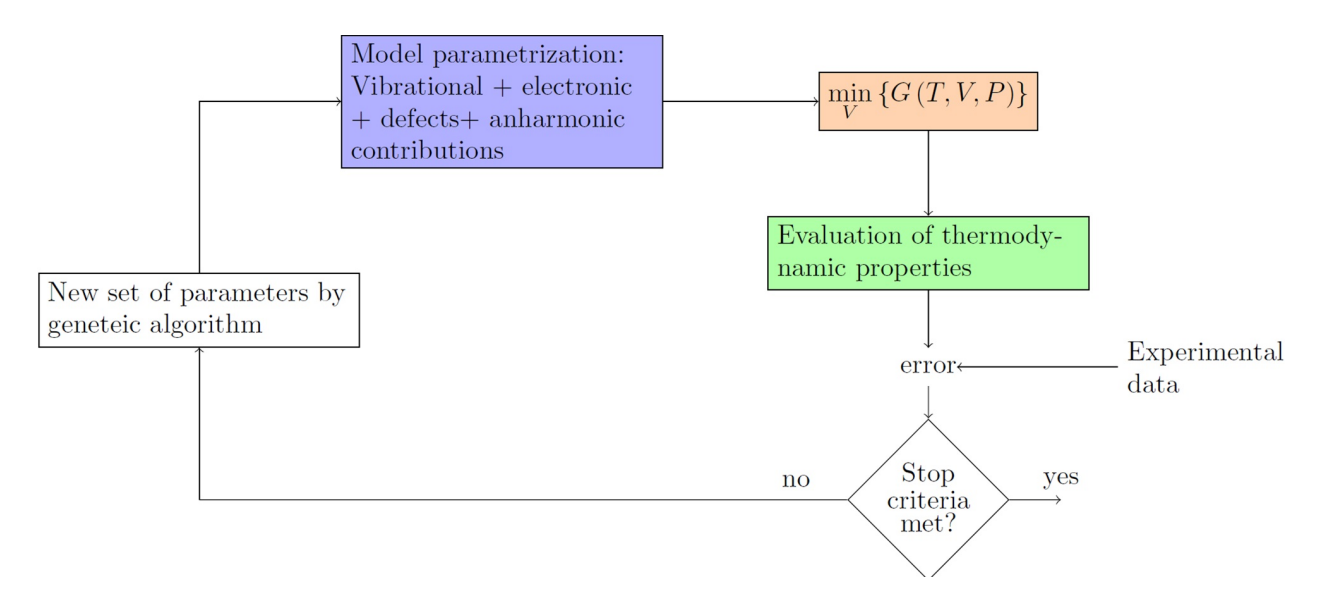

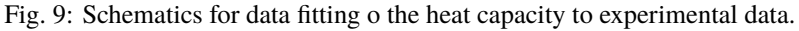

```
>>> nu = 0.2747222272342077
>> a0, m0 = 0, 1
\gg s0, s1, s2 = 0, 0, 0
\gg edef, sdef = 20,0
>>> T = np.array([126.9565217, 147.826087, 167.826087, 186.9565217, 207.826087, 226.9565217,˓→248.6956522,267.826087,288.6956522,306.9565217,326.9565217,349.5652174,366.9565217,391.
˓→3043478,408.6956522,428.6956522,449.5652174,467.826087,488.6956522,510.4347826,530.
˓→4347826,548.6956522,571.3043478,590.4347826,608.6956522,633.0434783,649.5652174,670.
˓→4347826,689.5652174,711.3043478,730.4347826,750.4347826,772.173913])
\Rightarrow >>> C_exp = np.array([9.049180328,10.14519906,11.29742389,12.05620609,12.92740047,13.
˓→82669789,14.61358314,15.45667447,16.07494145,16.55269321,17.00234192,17.73302108,18.
˓→21077283,18.60421546,19.25058548,19.53161593,19.78454333,20.12177986,20.4028103,20.
˓→90866511,21.18969555,21.52693208,21.89227166,22.4824356,22.96018735,23.40983607,23.
˓→69086651,23.88758782,23.71896956,23.7470726,23.85948478,23.83138173,24.19672131])
```
Then we run a genetic algorithm to fit the heat capacity to the experimental data.

```
>>> import numpy.random as rnd
>>> from debyetools.ndeb import nDeb
\gg ix = 0
\gg max_iter = 500
>>> mvar=[(V0,V0*0.01), (K0,K0*0.05), (K0p,K0p*0.01), (nu,nu*0.01), (a0,5e-6), (m0,5e-3),
\rightarrow (s0,5e-5), (s1,5e-5), (s2,5e-5), (edef,0.5), (sdef, 0.1)]
\gg> parents_params = mutate(params = [V0, K0, K0p, nu, a0, m0, s0, s1, s2, edef, sdef],\lrcorner\rightarrown_chidren = 2, mrate=0.7, mvar=mvar)
>>> counter_change = 0
\gg errs_old = 1
>>> while ix <= max_iter:
... children_params = mate(parents_params, 10, mvar)
... parents_params, errs_new = select_bests(Cp_LiFePO4, T, children_params,2, C_exp)
\ldots V0, K0, K0p, nu, a0, m0, s0, s1, s2, edef, sdef = parents_params[0]
... mvar=[(V0,V0*0.05), (K0,K0*0.05), (K0p,K0p*0.05), (nu,nu*0.05), (a0,5e-6), (m0,5e-
→3), (s0,5e-5), (s1,5e-5), (s2,5e-5), (edef,0.5), (sdef, 0.1)]
\ldots if errs_old == errs_new[0]:
... counter_change+=1
... else:
... counter_change=0
... ix+1\ldots errs_old = errs_new[0]
... if counter_change>=20: break
>>> T = np.arange(0.1, 800.1, 20)>>> Cp1 = Cp_LiFePO4(T, parents_params[0])
>>> best_params = parents_params[0]
```
The algorithm consists in first generating the *parent* set of parameters by running mutate function with the option n\_children = 2 to generate two variation of the initial set. Then the iterations goes by (1) *mating* the parents using the function mate, (2) evaluating and (3) selecting the best 2 sets that will be the new *parents*. This will go until stop conditions are met. The mate, mutate, select\_bests and evaluate are as follows:

```
def mutate(params, n_chidren, mrate, mvar):
   res = []for i in range(n_chidren):
```

```
new_params = []
        for pi, mvars in zip(params, mvar):
            if rnd.random(0,100)/100. \leqmrate:
                 step = mvars[1]/10lst1 = np.arange(mvars[0]-mvars[1], mvars[0]+mvars[1]+strsp, step)var = \text{lst1}[\text{rnd}.\text{randint}(\emptyset, \text{len}(\text{lst1}))]new_params.append(var)
            else:
                new_params.append(pi)
        res.append(new_params)
    return res
def evaluate(fc, T, pi, yexp):
    return np.sqrt(np.sum((fc(T, pi)/T - yexp/T)**2))
    try:
        return np.sqrt(np.sum((fc(T, pi)/T - yexp/T)**2))
    except:
        print('these parameters are not working:',pi)
        return 1
def select_bests(fn, T, params, ngen, yexp):
    arr = []for ix, pi in enumerate(params):
        arr.append([ix, evaluate(fn, T, pi, yexp)])
    arr = np.array(arr)sorted_arr = arr[np.argv(tarr[:, 1])]tops_i = sorted_i \cdot \text{argen, } 0return [params[int(j)] for j in tops_ix], [arr[int(j),1] for j in tops_ix]
def mate(params, ngen,mvar):
    res = [params[0], params[1]]ns = int(max(2, ngen-2)/2)for i in range(ns):
        cutsite = rnd.random(0, len(params[0]))param1 = mutate(params[0][:cutsite]+params[1][cutsite:], 1, 0.5, mvar)[0]
        param2 = mutate(params[1][:cutsite]+params[0][cutsite:], 1, 0.5, mvar)[0]
        res.append(param1)
        res.append(param2)
    return res
```
The function to evaluate, the heat capacity, is as follows:

```
def Cp_LiFePO4(T, params):
   V0, K0, K0p, nu, a0, m0, s0, s1, s2, edef, sdef = params
   p_{i}intanh = a0, m0
   p\_anh = s0, s1, s2
```

```
# EOS parametrization
#=========================
initial_{parameters} = [-6.745375544e+05, V0, K0, K0p]eos_MU.fitEOS([V0], 0, initial_parameters=initial_parameters, fit=False)
p_EOS = eos_MU.pEOS
#-----# Electronic Contributions
#=========================
p_{\text{=}}electronic = [0,0,0,0]#=========================
# Other Contributions parametrization
#=========================
Tmelting = 800
p_defects = edef, sdef, Tmelting, 0.1
#=========================
# F minimization
#=========================
m = 0.02253677142857143ndeb_MU = nDeb(nu, m, p_intanh, eos_MU, p_electronic,
                 p_defects, p_anh, mode='jj)
T, V = \text{ndeb_MU.min_G}(T, p\_EOS[1], P=0)#=========================
# Evaluations
#=========================
tprops\_dict = ndeb_MU.eval\_props(T, V, P=0)#=========================
return tprops_dict['Cp']
```
The result of this fitting can be plotted using the plotter module:

```
import debyetools.tpropsgui.plotter as plot
T_exp = np.array([126.9565217,147.826087,167.826087,186.9565217,207.826087,226.9565217,
˓→248.6956522,267.826087,288.6956522,306.9565217,326.9565217,349.5652174,366.9565217,391.
˓→3043478,408.6956522,428.6956522,449.5652174,467.826087,488.6956522,510.4347826,530.
˓→4347826,548.6956522,571.3043478,590.4347826,608.6956522,633.0434783,649.5652174,670.
˓→4347826,689.5652174,711.3043478,730.4347826,750.4347826,772.173913])
Cp_exp = np.array([9.049180328,10.14519906,11.29742389,12.05620609,12.92740047,13.
˓→82669789,14.61358314,15.45667447,16.07494145,16.55269321,17.00234192,17.73302108,18.
˓→21077283,18.60421546,19.25058548,19.53161593,19.78454333,20.12177986,20.4028103,20.
˓→90866511,21.18969555,21.52693208,21.89227166,22.4824356,22.96018735,23.40983607,23.
˓→69086651,23.88758782,23.71896956,23.7470726,23.85948478,23.83138173,24.19672131])
T_ph = [1.967263911, 24.08773869, 40.16838464, 51.99817063, 62.61346532, 71.62728127, 82.
˓→14182721, 95.16347545, 108.6874128, 123.7174904, 140.2528445, 158.7958422, 179.3467704,
˓→ 202.4077519, 226.4743683, 250.5441451, 274.6162229, 299.1922033, 323.2681948, 347.
˓→8476048, 371.9269543, 396.0073777, 420.0891204, 444.171937, 468.7572464, 492.8416261,␣
```

```
(continues on next page)
```

```
˓→516.9264916, 541.5140562, 565.6001558, 589.6869304, 613.7740731, 638.3634207, 662.
˓→4510066, 686.0373117, 711.1294163, 734.2134743, 764.3270346]
Cp_ph =[-0.375850956, -0.178378686, 1.227397939, 2.313383473, 3.431619848, 4.344789455,␣
˓→5.478898585, 6.723965937, 7.953256737, 9.166990283, 10.40292814, 11.64187702, 12.
˓→87129914, 14.08268875, 15.21632722, 16.2118242, 17.10673273, 17.9153379, 18.63917154,␣
˓→19.29786266, 19.87491167, 20.4050194, 20.87745642, 21.30295216, 21.70376428, 22.
˓→06093438, 22.39686914, 22.69910457, 22.98109412, 23.23357771, 23.46996716, 23.69426517,
˓→ 23.91128202, 24.1000059, 24.28807125, 24.49073617, 24.58375529]
T_JJ = [1.00000E-01, 1.64245E+01, 3.27490E+01, 4.90735E+01, 6.53980E+01, 8.17224E+01, 9.˓→80469E+01,1.14371E+02,1.30696E+02,1.47020E+02,1.63345E+02,1.79669E+02,1.95994E+02,2.
˓→12318E+02,2.28643E+02,2.44967E+02,2.61292E+02,2.77616E+02,2.93941E+02,2.98150E+02,3.
˓→10265E+02,3.26590E+02,3.42914E+02,3.59239E+02,3.75563E+02,3.91888E+02,4.08212E+02,4.
˓→24537E+02,4.40861E+02,4.57186E+02,4.73510E+02,4.89835E+02,5.06159E+02,5.22484E+02,5.
˓→38808E+02,5.55133E+02,5.71457E+02,5.87782E+02,6.04106E+02,6.20431E+02,6.36755E+02,6.
˓→53080E+02,6.69404E+02,6.85729E+02,7.02053E+02,7.18378E+02,7.34702E+02,7.51027E+02,7.
˓→67351E+02,7.83676E+02,8.00000E+02]
Cp_JJ = [Cp_LiFePO4(T, params_Murnaghan) fir T in T_JJ]
Cp_JJ_fitted = [Cp_LiFePO4(T, best_params) fir T in T_JJ]
fig = plot.fig(r'Temperature \left[K\right]$', r'$C_P~\left[J/K-mol-at\right]$')
fig.add_set(T_exp, Cp_exp, label = 'exp', type='dots')
fig.add_set(T_ph, Cp_ph, label = 'phonon', type='dash')
fig.add_set(T_JJ, Cp_JJ, label = 'Murnaghan', type='line')
fig.add_set(T_JJ_fit, Cp_JJ_fit, label = 'Murnaghan+fitted', type='line')
fig.plot(show=True)
```
The resulting figure is:

### <span id="page-24-0"></span>**Simultaneous parameter adjusting to experimental heat capacity and thermal expansion at P = 0 and prediction of thermodynamic phase equilibria at high pressure**

Similarly to the previous example, a genetic algorithm was implemented to adjust model parameters fitting experimental data. The compound studied was Mg\$\_2\$SiO\$\_4\$ in the \$alpha\$, \$beta\$, and \$gamma\$ phases (forsterite, wadsleyite, and ringwoodite) with structures Pnma, Imma, and Fd3m, respectively, for temperatures from \$0\$ to \$2500~K\$ and pressures from \$0\$ to \$30~GPa\$. In this usage example, the isobaric heat capacity and the thermal expansion were fitted simultaneously at \$0\$ pressure. For that, the objective function should simultaneously evaluate the thermal expansion and heat capacity as:

```
def Cp_alpha_Mg2SiO4(T, params):
   V0, K0, K0p, nu, a0, m0, s0, s1, s2, edef, sdef = params
   p_{i}intanh = a0, m0
   p_anh = s0, s1, s2
   initial\_parameters = [-6.745375544e+05, V0, K0, K0p]eos_MU.fitEOS([V0], 0, initial_parameters=initial_parameters, fit=False)
   p_EOS = eos_MU.pEOS
   p_{\text{e}}lectronic = [0, 0, 0, 0]Tmelting = 800
   p_defects = edef, sdef, Tmelting, 0.1
   m = 0.02253677142857143
```
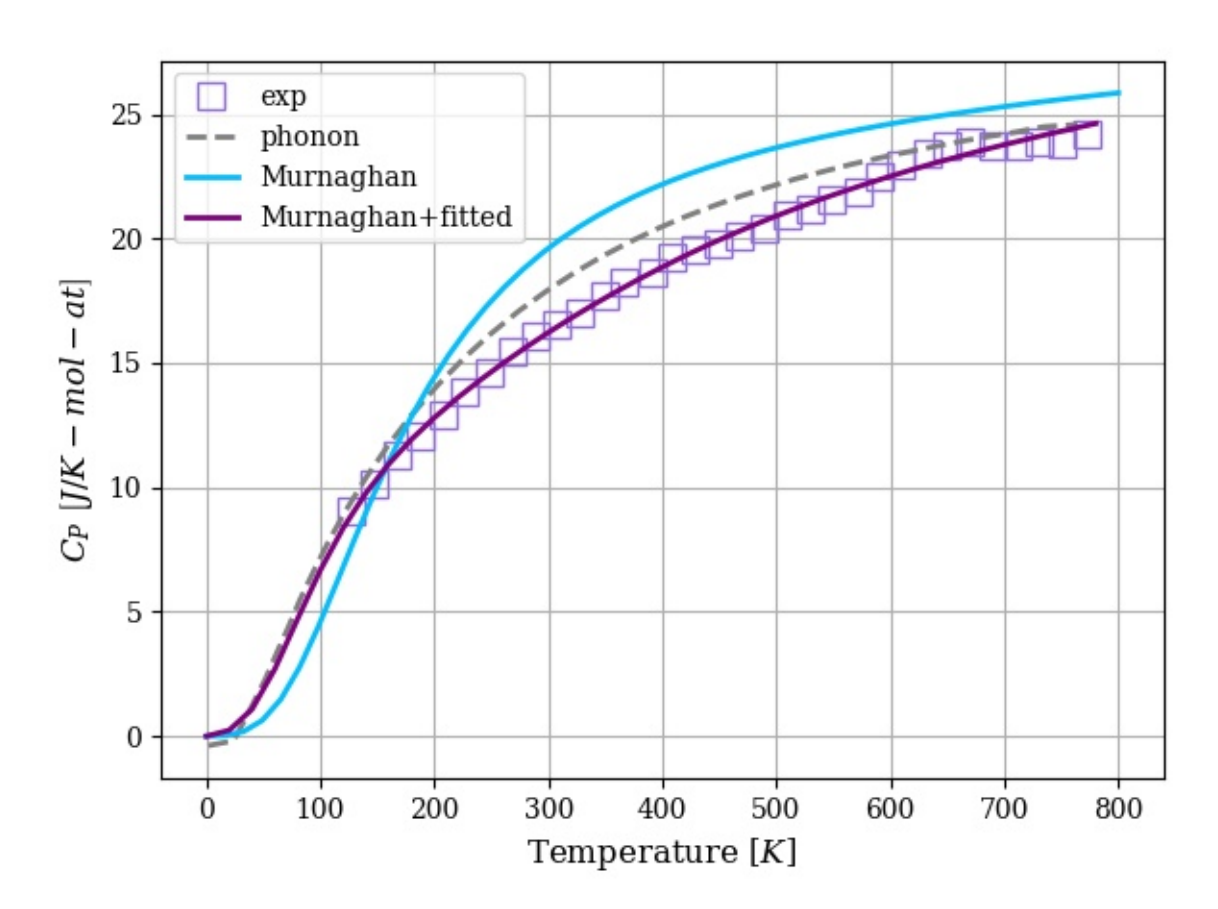

Fig. 10: LiFePO4 heat capacity.

```
ndeb_MU = nDeb(nu, m, p_intanh, eos_MU, p_electronic,
                p_defects, p_anh, mode='jj)
T, V = \text{ndeb_MU.min_G}(T, p\_EOS[1], P=0)tprops\_dict = ndeb_MU.eval\_props(T, V, P=0)return [tprops_dict['a'], tprops_dict['Cp']]
```
The genetic algorithms remains the same as the previous example except for the evaluation function which now takes target data for both thermal expansion and heat capacity.

```
def evaluate(fc, T_set1, T_set2, pi, yexp, yexp2):
   evalfunc1 = fc(T_set1, pi, eval='min')evalfunc2 = fc(T_set2, pi, eval='min')try:
       errtotal1 = np.sqrt(np.sum(((evalfunc1[0] - yexp) / yexp) * * 2)) / len(T_set1)errtotal2 = np.sqrt(np.sum(((evalfunc2[1] - yexp2) / yexp2) * * 2)) / len(T_set2)
       return errtotal1 + errtotal2
   except:
       return 1e10
```
Once the optimal parameters for the three phases are obtained, the calculation of the thermodynamic properties can be calculated as function of the temperature and pressure as:

```
Ps = gen_Ps(0, 30e9, n_vals)
tprops\_dict = []# Pressure loop:
for P in Ps:
    # minimization of the free energy:
   T, V = ndeb.min_G(Ts, V0, P=P)
    # evaluation of the thermodynamic properties:
    tprops_dict.append(ndeb.eval_props(T, V, P=P))
```
In order to access the Gibbs free energy of each phase we use the key G in the tprops\_dict list. Note that this list stores, for each pressure, a dictionary with all the thermodynamic properties.

```
G_{all}pha = np.zeros((len(Ts), len(Ps)))
G_{\text{beta}} = np \cdot zeros((len(Ts), len(Ps)))G_{\text{gamma}} = np \cdot zeros((len(Ts), len(Ps)))for i in range(len(Ts)):
    for j in range(len(Ps)):
         G_alpha[i, j] = tprops_dict_alpha[j]['G'][i]
         G_{\text{beta}}[i, j] = \text{trops\_dict\_beta[j]['G']}[i]G_{g}amma[i, j] = tprops_dict_gamma[j]['G'][i]
```
To evaluate the stability relative to these three phases, the Gibbs free energy of each of them is compared:

```
G_z = np \cdot zeros((len(Ts), len(Ps)))for i in range(len(Ts)):
    for j in range(len(Ps)):
        G_list = [tprops_dict_alpha[j]['G'][i], tprops_dict_beta[j]['G'][i], tprops_dict_
\rightarrowgamma[j]['G'][i]]
```
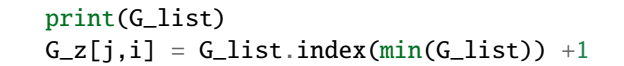

This can be plotted in a P vs T predominance diagram:

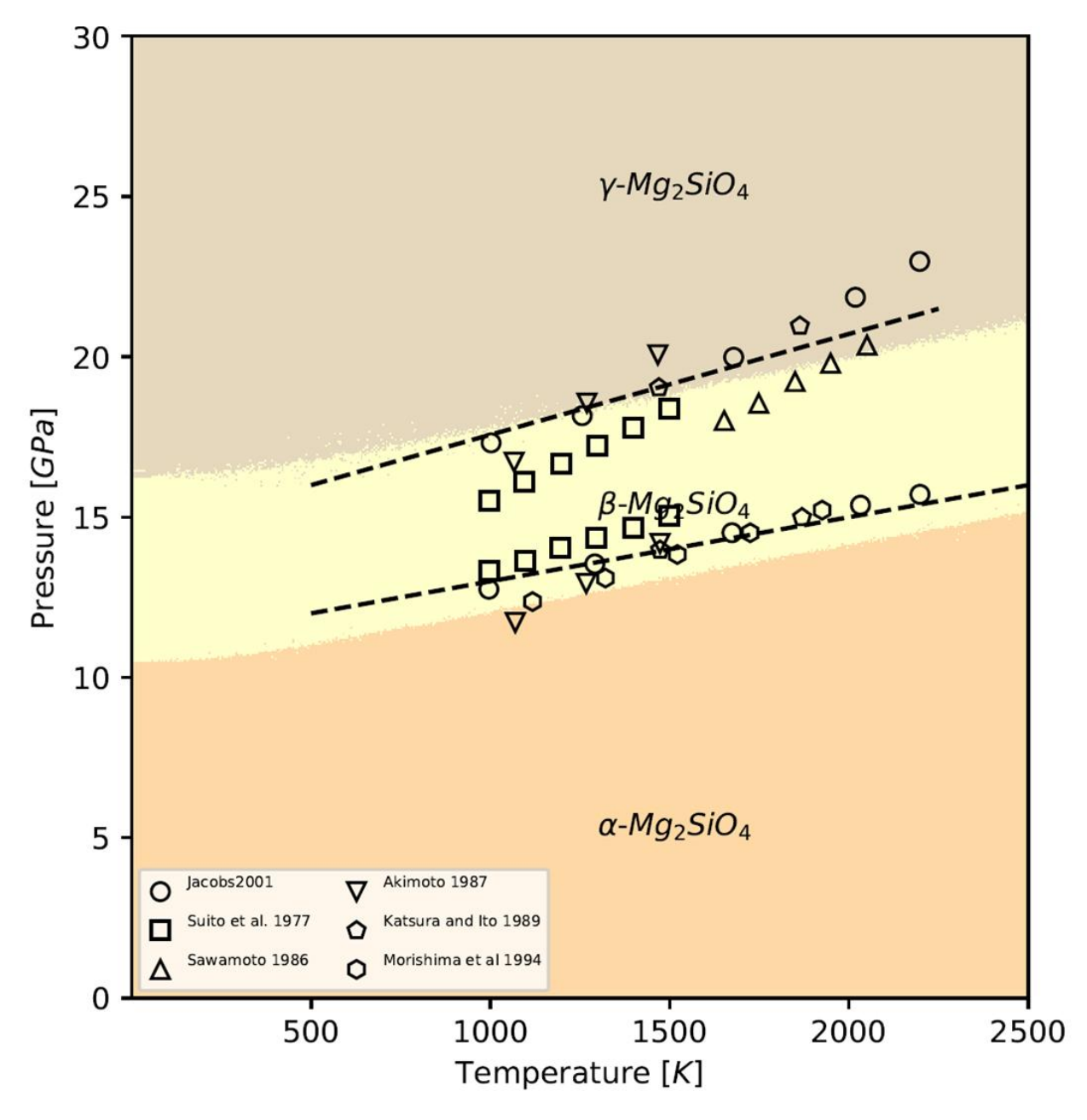

Fig. 11: Phase diagram P versus T for the , and forms of Mg2SiO4. Symbols are literature data for the phase stability regions boundaries.

## <span id="page-28-0"></span>**1.3.4 Thermodynamic Properties**

## **Table of contents**

- *[EOS parametrization](#page-28-1)*
	- **–** *[The EOS's](#page-28-2)*
	- **–** *[Example](#page-29-0)*
	- **–** *[Source code](#page-29-1)*
- *[Poisson's ratio](#page-32-0)*
	- **–** *[Example](#page-32-1)*
	- **–** *[Source Code](#page-32-2)*
- *[Thermodynamic Properties](#page-33-0)*
	- **–** *[Example: Minimization of the free energy.](#page-33-1)*
	- **–** *[Example: Evaluation of the thermodynamic properties:](#page-33-2)*
	- **–** *[Source code](#page-33-3)*

### <span id="page-28-1"></span>**EOS parametrization**

#### <span id="page-28-2"></span>**The EOS's**

The EOS implemented are:

- Rose-Vinet (RV)
- Tight-binding second-moment-approximation (TB-SMA)
- Third order Birch-Murnaghan (BM3)
- Mie-Gruneisen (MG)
- Murnaghan (Mu1)
- Poirier-Tarantola (PT)
- Fourth order Birch-Murnaghan (BM4)
- Second order Murnaghan (Mu2)

Two description of the internal energy through inter-atomic potentials has been included as well:

- Morse
- EAM

The parameters can be entered by the user or fitted if there is data available.

### <span id="page-29-2"></span><span id="page-29-0"></span>**Example**

```
>>> import numpy as np
>>> import debyetools.potentials as potentials
>>> V_data = np.array([11.89,12.29,12.70,13.12,13.55,13.98,14.43,14.88,15.35,15.82,16.31,
\rightarrow16.80,17.31,17.82,18.34,18.88,19.42,19.98,20.54,21.12,21.71])*(1E-30*6.02E+23)
>>> E_data = np.array([-2.97,-3.06,-3.14,-3.20,-3.26,-3.30,-3.33,-3.36,-3.37,-3.38,-3.38,
\rightarrow -3.38, -3.37, -3.36, -3.34, -3.32, -3.30, -3.27, -3.24, -3.21, -3.17])*(1.60218E-19 * 6.
\rightarrow02214E+23)
\gg params_initial_guess = [-3e5, 1e-5, 7e10, 4]
>>> Birch_Murnaghan = potentials.BM()
>>> Birch_Murnaghan.fitEOS(V_data, E_data, params_initial_guess)
array([-3.26551e+05,9.82096e-06,6.31727e+10,4.31057e+00])
```
## <span id="page-29-1"></span>**Source code**

The following is the source for the description of the third order Birch-Murnaghan EOS:

class debyetools.potentials.BM(*\*args*, *units='J/mol'*, *parameters=''*) Third order Birch-Murnaghan EOS and derivatives.

**E0**(*V: float* | *numpy.ndarray*)  $\rightarrow$  float | numpy.ndarray

Internal energy.

**Parameters**  $V(Hoat/np.ndarray) - Volume.$ 

**Returns**  $E0(V)$ 

**Return type** float|np.ndarray

**E04min**(*V: float, pEOS: ndarray*)  $\rightarrow$  float Energy for minimization.

### **Parameters**

•  $V(fload)$  – Volume.

•  $pEOS(np.dataray)$  – parameters.

**Returns**

E0.

**Return type**

float

 $d2E0dV2_T(V: float | numpy.ndarray) \rightarrow float | numpy.ndarray)$ Internal energy second volume derivative.

**Parameters**

 $V(Hoat/np.ndarray) - Volume.$ 

**Returns**

d2E0dV2\_T(V)

**Return type** float|np.ndarray <span id="page-30-0"></span> $d3E0dV3_T(V: float | numpy.ndarray) \rightarrow float | numpy.ndarray)$ Internal energy third volume derivative. **Parameters**  $V(Hoat/np.ndarray) - Volume.$ **Returns** d3E0dV3\_T(V) **Return type** float|np.ndarray  $d4E0dV4_T(V: float | numpy.ndarray) \rightarrow float | numpy.ndarray)$ Internal energy fourth volume derivative. **Parameters**  $V(Hoat/np.ndarray) - Volume.$ **Returns** d4E0dV4\_T(V) **Return type** float|np.ndarray  $d5E0dV5_T(V: float | numpy.ndarray) \rightarrow float | numpy.ndarray)$ Internal energy fifth volume derivative.

> **Parameters**  $V(Hoat/np.ndarray) - Volume.$

**Returns** d5E0dV5\_T(V)

**Return type** float|np.ndarray

d6E0dV6\_T(*V: float | numpy.ndarray*) → float | numpy.ndarray

Internal energy sixth volume derivative.

## **Parameters**

 $V(Hoat/np.ndarray) - Volume.$ 

**Returns** d6E0dV6\_T(V)

**Return type** float|np.ndarray

 $dE0dV_T(V: float | numpy.ndarray) \rightarrow float | numpy.ndarray)$ 

Internal energy volume derivative.

#### **Parameters**

 $V(flast|np.data) - Volume.$ 

**Returns** dE0dV\_T(V)

**Return type** float|np.ndarray <span id="page-31-0"></span>error2min( $P$ : *ndarray*, *Vdata: ndarray*, *Edata: ndarray*)  $\rightarrow$  ndarray

Error for minimization.

#### **Parameters**

- **P** ( $np$ .  $ndarray$ ) E0 parameters.
- Vdata (np.ndarray) Volume data.
- Edata (np. ndarray) Energy data.

**Returns** Error.

**Return type** np.ndarray

**fitEOS**(*Vdata: ndarray, Edata: ndarray, initial\_parameters: ndarray = None, fit: bool = True*)  $\rightarrow$  None Parameters fitting.

#### **Parameters**

- Vdata (np. ndarray) Input volume data.
- Edata  $(np.ndarray)$  Target energy data.
- initial\_parameters (np.ndarray) Initial guess.
- $fit (bool.)$  True to run the fitting. False to just use the input parameters.

#### **Returns**

Optimal parameters.

#### **Return type**

np.ndarray

The other potentials are:

class debyetools.potentials.RV(*\*args*, *units='J/mol'*, *parameters=''*) Rose-Vinet EOS and derivatives.

class debyetools.potentials.TB(*\*args*, *units='J/mol'*, *parameters=''*) Thight-Binding second-order-approximation EOS and derivatives.

- class debyetools.potentials.MG(*\*args*, *units='J/mol'*, *parameters=''*) Mie-Gruneisen EOS and derivatives.
- class debyetools.potentials.MU(*\*args*, *units='J/mol'*, *parameters=''*) Murnaghan EOS and derivatives.
- class debyetools.potentials.PT(*\*args*, *units='J/mol'*, *parameters=''*) Poirier-Tarantola EOS and derivatives.
- class debyetools.potentials.BM4(*\*args*, *units='J/mol'*, *parameters=''*) Fourth order Birch-Murnaghan EOS and derivatives.
- class debyetools.potentials.MU2(*\*args*, *units='J/mol'*, *parameters=''*) Second order Murnaghan EOS and derivatives.
- class debyetools.potentials.MP(*\*args*, *units='J/mol'*, *parameters=''*, *prec=10*) Morse potential and derivatives.

**Parameters**

- args  $(list)$  formula, primitive cell, basis vectors, cutoff, number of neighbor levels.
- parameters (list\_of\_floats) Morse potential parameters.

<span id="page-32-4"></span>class debyetools.potentials.EAM(*\*args*, *units='J/mol'*, *parameters=''*)

EAM potential and derivatives.

#### **Parameters**

- args (Tuple[str,np.ndarray,np.ndarray, float, int]) formula, primitive\_cell, basis\_vectors, cutoff, number\_of\_neighbor\_levels.
- parameters (np. ndarray) EAM potential parameters.

#### <span id="page-32-0"></span>**Poisson's ratio**

The Poisson's ratio used in the calculation of the Debye temperature can entered manually by the user or calculated from the Elastic moduli matrix.

#### <span id="page-32-1"></span>**Example**

```
>>> from debyetools.poisson import poisson_ratio
>>> EM = EM = load_EM(folder_name+'/OUTCAR.eps')
>>> nu = poisson_ratio(EM)
```
#### <span id="page-32-2"></span>**Source Code**

<span id="page-32-3"></span>debyetools.poisson.poisson\_ratio(*EM: ndarray*, *quiet: bool = False*) → Union[float, Tuple[float, float, float, float, float, float, float, float]]

Calculation of the Poisson's ratio from elastic moduli matrix.

#### **Parameters**

- **EM** (np. ndarray) Elastic moduli matrix.
- quiet  $(bool)$  (optional) If verbose.

#### **Returns**

Poisson's ratio.

#### **Return type**

float

debyetools.poisson.quiet\_pa(*EM: ndarray*) → Tuple[float, float, float, float, float, float, float, float] Calculation of the Poisson's ratio from elastic moduli matrix.

#### **Parameters**

EM (np.ndarray) – Elastic moduli matrix.

#### **Returns**

BR, BV, B, GR, GV, S, AU, nu

#### **Return type**

Tuple[float,float,float,float,float,float,float,float]

### <span id="page-33-5"></span><span id="page-33-0"></span>**Thermodynamic Properties**

The thermodynamic properties are calculated by first creating the instance of a nDeb object. Once the parametrization is complete and the temperature and volumes are know (this can be done using the nDeb.min\_F method), there is just an evaluation of the thermodynamic properties left using nDeb.eval\_tprops.

#### <span id="page-33-1"></span>**Example: Minimization of the free energy.**

```
>>> from debyetools.ndeb import nDeb
>>> from debyetools import potentials
>>> from debyetools.aux_functions import gen_Ts,load_V_E
\gg m = 0.021971375
>>> nu = poisson_ratio (EM)
>>> p_electronic = fit_electronic(V_data, p_el_inittial, E, N, Ef)
>>> p_defects = [8.46, 1.69, 933, 0.1]
\gg p_anh, p_intanh = [0,0,0], [0, 1]>>> V_data, E_data = load_V_E('/path/to/SUMMARY', '/path/to/CONTCAR')
>>> eos = potentials.BM()
>>> peos = eos.fitEOS(V_data, E_data, params_initial_guess)
\gg ndeb = nDeb (nu, m, p_intanh, eos, p_electronic, p_defects, p_anh)
\gg T = gen_Ts ( T_initial , T_final , 10 )
\gg T, V = ndeb.min_G (T, 1e-5, P=0)
>>> V
array([9.98852539e-06, 9.99974297e-06, 1.00578469e-05, 1.01135875e-05,
       1.01419825e-05, 1.02392921e-05, 1.03467847e-05, 1.04650048e-05,
       1.05953063e-05, 1.07396467e-05, 1.09045695e-05, 1.10973163e-05])
```
### <span id="page-33-2"></span>**Example: Evaluation of the thermodynamic properties:**

```
>>> trprops_dict=ndeb.eval_props(T,V)
>>> tprops_dict['Cp']
array([4.02097531e-05, 9.68739597e+00, 1.96115210e+01, 2.25070513e+01,
       2.34086394e+01, 2.54037595e+01, 2.68478029e+01, 2.82106379e+01,
       2.98214145e+01, 3.20143195e+01, 3.51848547e+01, 3.98791392e+01])
```
### <span id="page-33-3"></span>**Source code**

<span id="page-33-4"></span>class debyetools.ndeb.nDeb(*nu: float*, *m: float*, *p\_intanh: ndarray*, *EOS: object*, *p\_electronic: ndarray*, *p\_defects: ndarray*, *p\_anh: ndarray*, *\*args: object*, *units: str = 'J/mol'*, *mode: str = 'jjsl'*)

Instantiate an object that contains all the parameters for the evaluation of the thermodynamic properties of a certain element or compound. Also contains the method that implements an original Debye formalism for the calculation of the thermodynamic properties.

#### **Parameters**

- nu  $(fload)$  Poisson's ratio.
- $m$  (*float*) mass in Kg/mol-at
- **p\_intanh** (*np.ndarray*) Intrinsic anharmonicity parameters: a0, m0, V0.
- <span id="page-34-0"></span>• EOS (object) – Equation of state instance.
- **p\_electronic** (np. ndarray) Electronic contribution parameters.
- p\_defects (np.ndarray) Mono-vacancies defects contribution parameters: Evac00,Svac00,Tm,a,P2,V0.
- **p\_anh**  $(np.ndarray)$  Excess contribution parameters.
- mode  $(str)$  Type of approximation of the Debye temperature (see vibrational contribution).

#### eval\_Cp(*T: ndarray, V: ndarray, P=None*)  $\rightarrow$  dict

Evaluates the Heat capacity of a given compound/element at (T,V).

#### **Parameters**

- T (np.ndarray) The temperature in Kelvin.
- **V** (np. ndarray) The volume in "units".

#### **Returns**

A dictionary with the following keys: 'T': temperature, 'V': volume, 'tD': Debye temperature, 'g': Gruneisen parameter, 'Kt': isothermal bulk modulus, 'Ktp': pressure derivative of the isothermal bulk modulus, 'Ktpp': second order pressure derivative of the isothermal bulk modulus, 'Cv': constant-volume heat capacity, 'a': thermal expansion, 'Cp': constantpressure heat capacity, 'Ks': adiabatic bulk modulus , 'Ksp': pressure derivative of the adiabatic bulk modulus, 'G': Gibbs free energy, 'E': total internal energy, 'S': entropy, 'E0': 'cold' internal energy defined by the EOS, 'Fvib': vibrational free energy, 'Evib': vibrational internal energy, 'Svib': vibrational entropy, 'Cvvib': vibrational heat capacity, 'Pcold': 'cold' pressure, 'dPdT\_V': (dP/dT)\_V, 'G^2': Ktp\*\*2-2\*Kt\*Ktpp, 'dSdP\_T': (dS/dP)\_T, 'dKtdT\_P': (dKt/dT)\_P, 'dadP\_T': (da/dP)\_T, 'dCpdP\_T': (dCp/dP)\_T, 'ddSdT\_PdP\_T': (d2S/dTdP).

#### **Return type**

dict

#### eval\_props(*T: ndarray, V: ndarray, P=None*)  $\rightarrow$  dict

Evaluates the thermodynamic properties of a given compound/element at (T,V).

#### **Parameters**

- **T** (*np.ndarray*) The temperature in Kelvin.
- **V** (np. ndarray) The volume in "units".

#### **Returns**

A dictionary with the following keys: 'T': temperature, 'V': volume, 'tD': Debye temperature, 'g': Gruneisen parameter, 'Kt': isothermal bulk modulus, 'Ktp': pressure derivative of the isothermal bulk modulus, 'Ktpp': second order pressure derivative of the isothermal bulk modulus, 'Cv': constant-volume heat capacity, 'a': thermal expansion, 'Cp': constantpressure heat capacity, 'Ks': adiabatic bulk modulus , 'Ksp': pressure derivative of the adiabatic bulk modulus, 'G': Gibbs free energy, 'E': total internal energy, 'S': entropy, 'E0': 'cold' internal energy defined by the EOS, 'Fvib': vibrational free energy, 'Evib': vibrational internal energy, 'Svib': vibrational entropy, 'Cvvib': vibrational heat capacity, 'Pcold': 'cold' pressure, 'dPdT\_V': (dP/dT)\_V, 'G^2': Ktp\*\*2-2\*Kt\*Ktpp, 'dSdP\_T': (dS/dP)\_T, 'dKtdT\_P': (dKt/dT)\_P, 'dadP\_T': (da/dP)\_T, 'dCpdP\_T': (dCp/dP)\_T, 'ddSdT\_PdP\_T': (d2S/dTdP).

#### **Return type**

dict

<span id="page-35-0"></span>**f2min**(*T: float*, *V: float*, *P: float*)  $\rightarrow$  float

free energy for minimization.

#### **Parameters**

- **T**  $(float)$  Temperature.
- $V(flost) Volume$ .
- $P$  (*float*) Pressure.

### **Returns**

Free energy.

#### **Return type** float

 $min_G(T: *ndarray*, *initial_V: *float*, P: *float*) \rightarrow Tuple[*ndarray*, *ndarray*]*$ 

Procedure for the calculation of the volume as function of temperature.

#### **Parameters**

- T(list\_of\_floats) Temperature.
- initial\_V  $(flost)$  initial guess.
- $P$  (*float*) Pressure.

#### **Returns**

Temperature and Volume

#### **Return type**

Tuple[np.ndarray,np.ndarray]

## **1.3.5 Contributions to the free energy**

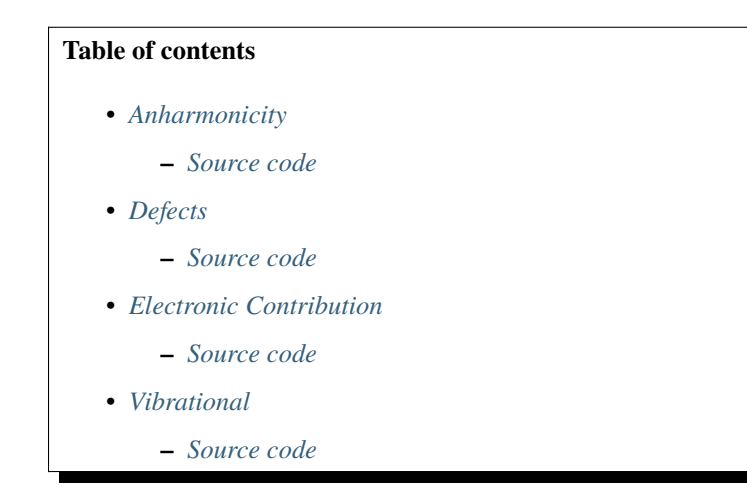

#### <span id="page-36-2"></span><span id="page-36-0"></span>**Anharmonicity**

The anharmonicity can be included in the calculations as an excess contribution which is called just 'anharmonicity'. The temperature dependence of the phonon frequencies con be introduced using what its called 'intrinsic anharmonicity'.

#### <span id="page-36-1"></span>**Source code**

class debyetools.anharmonicity.Anharmonicity(*s0: float*, *s1: float*, *s2: float*)

Instance for the excess contribution to the free energy.

#### **Parameters**

 $s0, s1, s2$  (*float*) – Parameters of the A(V) term.

 $\mathbf{A}(V: \text{float}) \rightarrow \text{float}$ 

 $A(V) = s0+s0*V+s1*V**2$ , where A is the polynomial model for the excess contribution to the free energy,  $A(V)^*T$ .

**Parameters**  $V(fload) - Volume$ 

**Returns** s0+s0\*V+s1\*V\*\*2

**Return type** float

 $E(T, V: float) \rightarrow float$ 

Internal energy due the excess term.

#### **Parameters**

• **T**  $(float)$  – Temperature.

•  $V(fload)$  – Volume.

#### **Returns**

A(V)\*T\*\*2/2

**Return type**

float

#### $\mathbf{F}(T, V: \text{float}) \rightarrow \text{float}$

Free energy due the excess term.

#### **Parameters**

• **T**  $(float)$  – Temperature.

•  $V(flast) - Volume.$ 

**Returns**

 $-A(V)$ \*T\*\*2/2

**Return type** float

 $S(T, V: float) \rightarrow float$ 

Entropy due the excess term.

**Parameters**

<span id="page-37-0"></span>• **T**  $(float)$  – Temperature.

•  $V$  (*float*) – Volume.

**Returns**

 $A(V)^*T$ 

**Return type** float

#### $d2A dV2_T(V: float) \rightarrow float$

Second order volume derivative of A at fixed T.

## **Parameters**

 $V(fload) - Volume$ 

**Returns** 2\*s2

**Return type**

float

## $d2FdT2_V(T, V: float) \rightarrow float$

Second order Temperature derivative of the free energy due the excess term, at fixed V.

### **Parameters**

- **T**  $(float)$  Temperature.
- $V$  (*float*) Volume.

#### **Returns**

 $-A(V)$ 

## **Return type**

float

### $d2FdV2_T(T, V: float) \rightarrow float$

Second order volume derivative of the free energy due the excess term, at fixed T.

#### **Parameters**

- **T**  $(float)$  Temperature.
- $V(flost) Volume$ .

### **Returns**

 $-(d2A(V)/dV2)T*T*T**2/2$ 

#### **Return type**

float

### $d2FdVdT(T, V: float) \rightarrow float$

Second order derivative of the free energy due the excess term, with respect to T and V.

#### **Parameters**

- **T**  $(float)$  Temperature.
- $V(fload) Volume.$

#### **Returns**

 $-(dA(V)/dV)$ <sup>T</sup>\*T

#### **Return type**

float

#### <span id="page-38-0"></span> $d3A dV3_T(V: float) \rightarrow float$

Third order volume derivative of A at fixed T.

**Parameters**  $V(fload) - Volume$ **Returns**

0

**Return type** float

#### $d3FdV2dT(T, V: float) \rightarrow float$

Third order derivative of the free energy due the excess term, with respect to T, V, and V.

#### **Parameters**

• **T**  $(float)$  – Temperature.

•  $V(fload) - Volume.$ 

#### **Returns**

 $-(d2A(V)/dV2)$ <sup>+</sup>T

**Return type**

float

### $d3FdV3_T(T, V: float) \rightarrow float$

Third order volume derivative of the free energy due the excess term, at fixed T.

#### **Parameters**

• T (float) – Temperature.

•  $V(flast)$  – Volume.

#### **Returns**

-(d3A(V)/dV3)\_T\*T\*\*2/2

#### **Return type**

float

#### $d3F dV dT2(T, V: float) \rightarrow float$

Third order derivative of the free energy due the excess term, with respect to T, T, and V.

#### **Parameters**

- $T(fload)$  Temperature.
- $V$  (*float*) Volume.

#### **Returns**

 $-(dA(V)/dV)$ <sup>T</sup>

**Return type** float

 $d4A dV4_T(V: float) \rightarrow float$ 

Fourth order volume derivative of A at fixed T.

**Parameters**  $V(fload) - Volume.$ **Returns** 0

## **Return type**

float.

### <span id="page-39-0"></span> $d4FdV4_T(T, V: float) \rightarrow float$

Fourth order volume derivative of the free energy due the excess term, at fixed T.

#### **Parameters**

• **T** (*float*) – Temperature.

•  $V (float) - Volume.$ 

#### **Returns** -(d4A(V)/dV4)\_T\*T\*\*2/2

**Return type**

float

 $dAdV_T(V: float) \rightarrow float$ 

Volume derivative of A at fixed T.

#### **Parameters**

 $V(fload) - Volume$ 

#### **Returns**

s1+2\*V\*s2

#### **Return type** float

### $dfdT_V(T, V: float) \rightarrow float$

Temperature derivative of the free energy due the excess term, at fixed V.

### **Parameters**

- T (float) Temperature.
- $V$  (*float*) Volume.

#### **Returns**

 $-A(V)$ 

**Return type**

float

## $dFdV_T(T, V: float) \rightarrow float$

Volume derivative of the free energy due the excess term, at fixed T.

#### **Parameters**

- **T**  $(float)$  Temperature.
- $V (float) Volume.$
- **Returns**

-(dA(V)/dV)\_T\*T\*\*2/2

#### **Return type**

float

### <span id="page-40-3"></span><span id="page-40-0"></span>**Defects**

The defects due to mono-vacancies can be taken into account if the parameters are provided.

#### <span id="page-40-1"></span>**Source code**

<span id="page-40-2"></span>class debyetools.defects.Defects(*Evac00: float*, *Svac00: float*, *Tm: float*, *a: float*, *P2: float*, *V0: float*) Implementation of the defects contribution due to monovancies to the free energy.

#### **Parameters**

- Evac $\mathbf{00}$  (*float*) Fomration energy of vacancies.
- Svac00 (float) Fomration entropy of vacancies.
- Tm  $(fload)$  Melting temperature.
- $a (float)$  Volume ratio of a mono vacancie relative to the equilibrium volume.
- P2  $(fload)$  Bulk modulus.
- VO  $(flost)$  Equilibrium volume.

 $E(T: float, V: float) \rightarrow float$ 

Defects energy.

#### **Parameters**

- **T**  $(float)$  Temperature.
- $V (float) Volume$

#### **Returns**

E\_def

#### **Return type** float

**Evac**(*V: float*)  $\rightarrow$  float

Enthalpy of formation of vacancies.

#### **Parameters**

 $V(float) - Volume.$ 

**Returns**  $Ef(V)$ 

#### **Return type** float

 $\mathbf{F}(T: \text{float}, V: \text{float}) \rightarrow \text{float}$ 

Implementation of the defects contribution to the free energy.

#### **Parameters**

- **T**  $(f$ *loat* $)$  Temperature.
- $V(fload) Volume.$

#### **Returns**

energy

## **Return type**

float

<span id="page-41-0"></span> $S(T: float, V: float) \rightarrow float$ 

Defects entropy.

#### **Parameters**

•  $T(fload)$  – Temperature.

•  $V(fload) - Volume$ 

**Returns** S\_def

**Return type**

float

 $Svac(V: float) \rightarrow float$ 

Entropy of formation of vacancies.

### **Parameters**

 $V(fload) - Volume.$ 

**Returns**

Svac0

**Return type** float

 $d2EvacdV2_T(V: float) \rightarrow float$ 

Volume-derivative of the enthalpy of formation of vacancies.

#### **Parameters**

 $V(fload) - Volume.$ 

#### **Returns**

Volume-derivative of the enthalpy of formation of vacancies.

**Return type** float

#### $d2FdT2_V(T: float, V: float) \rightarrow float$

Derivative of defects contribution to the free energy.

#### **Parameters**

•  $T(fload)$  – Temperature.

•  $V(flost) - Volume$ .

#### **Returns**

Derivative of F\_def

**Return type**

float

 $d2FdV2_T(T: float, V: float) \rightarrow float$ 

Derivative of defects contribution to the free energy.

#### **Parameters**

- **T**  $(float)$  Temperature.
- $V (float) Volume.$

#### **Returns**

Derivative of F\_def

**Return type** float

<span id="page-42-0"></span> $d2FdVdT(T: float, V: float) \rightarrow float$ 

Derivative of defects contribution to the free energy.

#### **Parameters**

- T (float) Temperature.
- $V(fload)$  Volume.

#### **Returns**

Derivative of F\_def

#### **Return type**

float

 $d2SvacdV2_T(V: float) \rightarrow float$ 

Volume-derivative of the entropy of formation of vacancies.

#### **Parameters**

 $V(fload) - Volume.$ 

**Returns**

0

 $d3EvacdV3_T(V: float) \rightarrow float$ 

Volume-derivative of the enthalpy of formation of vacancies.

#### **Parameters**

 $V(fload) - Volume.$ 

#### **Returns**

Volume-derivative of the enthalpy of formation of vacancies.

**Return type** float

#### $d3FdV2dT(T: float, V: float) \rightarrow float$

Derivative of defects contribution to the free energy.

#### **Parameters**

• **T**  $(float)$  – Temperature.

•  $V(fload) - Volume.$ 

#### **Returns**

Derivative of F\_def

### **Return type**

float

 $d3FdV3_T(T: float, V: float) \rightarrow float$ 

Derivative of defects contribution to the free energy.

#### **Parameters**

- **T**  $(float)$  Temperature.
- $V(flast) Volume.$

#### **Returns**

Derivative of F\_def

## **Return type**

float

<span id="page-43-0"></span> $d3F dV dT2$  (*T: float*, *V: float*)  $\rightarrow$  float

Derivative of defects contribution to the free energy.

#### **Parameters**

- T (*float*) Temperature.
- $V(fload)$  Volume.

#### **Returns**

Derivative of F\_def

## **Return type**

float

### $d3SvacdV3_T(V: float) \rightarrow float$

Volume-derivative of the entropy of formation of vacancies.

#### **Parameters**

 $V(fload) - Volume.$ 

**Returns** 0

 $d4EvacdV4_T(V: float) \rightarrow float$ 

Volume-derivative of the enthalpy of formation of vacancies.

#### **Parameters**

 $V(fload) - Volume.$ 

#### **Returns**

Volume-derivative of the enthalpy of formation of vacancies.

#### **Return type** float

#### $d4FdV4_T(T; float, V: float) \rightarrow float$

Derivative of defects contribution to the free energy.

#### **Parameters**

- $T(fload)$  Temperature.
- $V(flost) Volume$ .

#### **Returns**

Derivative of F\_def

## **Return type**

float

## $d4SvacdV4_T(V: float) \rightarrow float$

Volume-derivative of the entropy of formation of vacancies.

#### **Parameters**

 $V(fload) - Volume.$ 

### **Returns**

0

#### <span id="page-44-1"></span> $dEvacdV_T(V: float) \rightarrow float$

Volume-derivative of the enthalpy of formation of vacancies.

#### **Parameters**

 $V(fload) - Volume.$ 

#### **Returns**

Volume-derivative of the enthalpy of formation of vacancies.

**Return type** float

#### $dFdT_V(T: float, V: float) \rightarrow float$

Derivative of defects contribution to the free energy.

#### **Parameters**

• **T**  $(float)$  – Temperature.

•  $V(fload) - Volume.$ 

#### **Returns**

Derivative of F\_def

#### **Return type**

float

 $dFdV_T(T: float, V: float) \rightarrow float$ 

Derivative of defects contribution to the free energy.

#### **Parameters**

- **T**  $(float)$  Temperature.
- $V(flast)$  Volume.

#### **Returns**

Derivative of F\_def

## **Return type**

float

### $dSvacdV_T(V: float) \rightarrow float$

Volume-derivative of the entropy of formation of vacancies.

**Parameters**  $V(fload) - Volume.$ 

**Returns**  $\theta$ 

### <span id="page-44-0"></span>**Electronic Contribution**

In order to take the electronic contribution intro account an approximation of the electronic DOS evaluated at the volume dependent Fermi level is implemented. The parameters can be entered manually or fitted to DOS data from DFT calculations.

## <span id="page-45-2"></span><span id="page-45-0"></span>**Source code**

<span id="page-45-1"></span>class debyetools.electronic.Electronic(*\*params: ndarray*)

Implementation of the electronic contribution to the free energy.

#### **Parameters**

**params**  $(fload) - N(Ef)(V)$  function parameters.

**E**(*T: float* | *numpy.ndarray, V: float* | *numpy.ndarray*)  $\rightarrow$  float | numpy.ndarray Electronic energy

#### **Parameters**

• T (float  $(np.ndarray)$  – Temperature.

•  $V(Hoat/np.ndarray) - Volume.$ 

#### **Returns**

E\_el

### **Return type**

float|np.ndarray

 $\mathbf{F}(T; \text{float} | \text{ numpy}. \text{ndarray}, V; \text{float} | \text{numpy}. \text{ndarray}) \rightarrow \text{float} | \text{numpy}. \text{ndarray}$ 

Electronic contribution to the free energy.

#### **Parameters**

• T  $(float|np.data)$  – Temperature.

•  $V(Hoat/np.ndarray) - Volume.$ 

## **Returns**

F\_el

### **Return type** float|np.ndarray

 $NfV(V: float) \rightarrow float$ 

 $N(Ef)(V)$ 

**Parameters**  $V(float) - Volume.$ 

### **Returns**

 $N(Ef)(V)$ 

**Return type**

float

 $S(T: float | numpy.ndarray, V: float | numpy.ndarray) \rightarrow float | numpy.ndarray)$ 

Electronic entropy.

### **Parameters**

- T  $(float|np.data)$  Temperature.
- $V$  (float | np. ndarray) Volume.

### **Returns**

S\_el

### **Return type**

float|np.ndarray

<span id="page-46-0"></span>d2FdT2\_V(*T: float | numpy.ndarray*, *V: float | numpy.ndarray*) → float | numpy.ndarray

Derivative of the electronic contribution to the free energy.

#### **Parameters**

- **T** (float  $|np$ .ndarray) Temperature.
- $V(f$ loat |np.ndarray) Volume.

**Returns** F\_el

**Return type**

float|np.ndarray

d2FdV2\_T(*T: float | numpy.ndarray*, *V: float | numpy.ndarray*) → float | numpy.ndarray Derivative of the electronic contribution to the free energy.

#### **Parameters**

- T (float  $|np.data|$  Temperature.
- $V(f$ loat |np.ndarray) Volume.

**Returns** F\_el

**Return type**

float|np.ndarray

**d2FdVdT**(*T: float* | *numpy.ndarray, V: float* | *numpy.ndarray*)  $\rightarrow$  float | numpy.ndarray

Derivative of the electronic contribution to the free energy.

#### **Parameters**

- T  $(float|np.data)$  Temperature.
- $V$  (float |np.ndarray) Volume.

**Returns** F\_el

**Return type** float|np.ndarray

 $d2NfVdV2_T(V: float) \rightarrow float$ 

derivative of N(Ef)(V)

#### **Parameters**

 $V(fload) - Volume.$ 

#### **Returns**

derivative of N(Ef)(V)

## **Return type**

float

d3FdV2dT(*T: float | numpy.ndarray*, *V: float | numpy.ndarray*) → float | numpy.ndarray Derivative of the electronic contribution to the free energy.

#### **Parameters**

- T  $(float|np.data)$  Temperature.
- $V(Hoat/np.ndarray) Volume.$

<span id="page-47-0"></span>**Returns** F\_el

**Return type**

float|np.ndarray

d3FdV3\_T(*T: float | numpy.ndarray*, *V: float | numpy.ndarray*) → float | numpy.ndarray

Derivative of the electronic contribution to the free energy.

#### **Parameters**

• T  $(float|np.data)$  – Temperature.

•  $V$  (float |np.ndarray) – Volume.

**Returns** F\_el

**Return type**

float|np.ndarray

d3FdVdT2(*T: float | numpy.ndarray*, *V: float | numpy.ndarray*) → float | numpy.ndarray

Derivative of the electronic contribution to the free energy.

#### **Parameters**

• T (float  $(np.ndarray)$  – Temperature.

•  $V(f$ loat |np.ndarray) – Volume.

**Returns** F\_el

**Return type** float|np.ndarray

 $d3NfVdV3_T(V: float) \rightarrow float$ 

derivative of N(Ef)(V)

**Parameters**

 $V(fload) - Volume.$ 

#### **Returns**

derivative of N(Ef)(V)

## **Return type**

float

d4FdV4\_T(*T: float | numpy.ndarray*, *V: float | numpy.ndarray*) → float | numpy.ndarray

Derivative of the electronic contribution to the free energy.

#### **Parameters**

- T  $(float|np.data)$  Temperature.
- $V(f$ loat |np.ndarray) Volume.

**Returns**

F\_el

## **Return type**

float|np.ndarray

## <span id="page-48-0"></span> $d4NfVdV4_T(V: float) \rightarrow float$

derivative of N(Ef)(V)

**Parameters**

 $V(fload) - Volume.$ 

## **Returns**

derivative of N(Ef)(V)

#### **Return type** float

**dFdT\_V**(*T: float* | *numpy.ndarray, V: float* | *numpy.ndarray*)  $\rightarrow$  float | numpy.ndarray

Derivative of the electronic contribution to the free energy.

#### **Parameters**

• T (float  $|np.ndarray$ ) – Temperature.

•  $V$  (float |np.ndarray) – Volume.

## **Returns**

F\_el

## **Return type**

float|np.ndarray

dFdV\_T(*T: float | numpy.ndarray*, *V: float | numpy.ndarray*) → float | numpy.ndarray

Derivative of the electronic contribution to the free energy.

### **Parameters**

• **T** (float  $|np$ .ndarray) – Temperature.

•  $V$  (*float* |np.ndarray) – Volume.

#### **Returns** F\_el

**Return type** float|np.ndarray

 $dNfVdV_T(V: float) \rightarrow float$ 

### derivative of N(Ef)(V)

**Parameters**  $V(fload) - Volume.$ 

### **Returns**

derivative of N(Ef)(V)

## **Return type**

float

debyetools.electronic.NfV2m(*P: ndarray*, *Vdata: ndarray*, *NfVdata: ndarray*) → ndarray Error function for minimizaiton.

**Parameters**

- $P(np.ndarray) Parameters.$
- Vdata (np.ndarray) Volume data.
- NfVdata  $(np.ndarray) N(Ef)(V)$  data.

<span id="page-49-1"></span>**Returns**

err.

### **Return type**

np.ndarray

debyetools.electronic.NfV\_poly\_fun(*V: float*, *\_A: float*, *\_B: float*, *\_C: float*, *\_D: float*) → float Polynomial model for N(Ef)(V) for min.

### **Parameters**

- $V(fload) Volume/$
- $\Delta$  (*float*) param.
- $\_B$  (*float*) param.
- $_C$  (*float*) param.
- $\Box$ D (float) param.

### **Returns**

polynimial for minimization.

### **Return type**

float

debyetools.electronic.fit\_electronic(*Vs: ndarray*, *p\_el: ndarray*, *E: ndarray*, *N: ndarray*, *Ef: ndarray*, *ixss: int* = 8, *ixse: int* = -1)  $\rightarrow$  ndarray

Fitting procedure for the  $N(Ef)(V)$  function.

### **Parameters**

- Vs  $(np.ndarray)$  Volumes.
- **p\_el** (np. ndarray) Initial parameters.
- **E** ( $np$ .  $ndarray$ ) Matrix with energies at each level for each volume.
- N (np.ndarray) Matrix with densities of state at each level for each volume.
- **Ef** (np. ndarray) Fermi levels as function of temperature.
- ixse  $(int)$  (optional) eDOS subset index.
- intixss (optional) eDOS subset index.

### **Retun np.ndarray**

optimized parameters.

## <span id="page-49-0"></span>**Vibrational**

The evaluation of the thermal behavior of compounds are calculating using the Debye approximation. The mass of the compound and the Poisson's ration must be entered as input parameters. The information about the internal energy is passed as an potential.EOS object.

### <span id="page-50-2"></span><span id="page-50-0"></span>**Source code**

<span id="page-50-1"></span>class debyetools.vibrational.Vibrational(*nu: float*, *EOS\_obj: object*, *m: float*, *intanh: ndarray*, *mode: str*)

Instantiate the vibrational contribution to the free energy and its derivatives for the calculation of the thermodynamic properties.

**Parameters**

- nu  $(float)$  Poisson's ratio.
- EOS\_obj (potential\_instance) Equation of state object.
- $m$  (*float*) Mass in Kg/mol-at.
- intanh (intAnharmonicity\_instance) Intrinsic anharmonicity object.

 $\mathbf{F}(T: \text{float}, V: \text{float}) \rightarrow \text{float}$ 

Vibration Helmholtz free energy.

#### **Parameters**

- **T**  $(float)$  Temperature.
- $V(flast)$  Volume.

**Returns** F\_vib.

**Return type** float

#### $d2FdT2_V(T: float, V: float) \rightarrow float$

Derivative of vibrational Helmholtz free energy.

#### **Parameters**

- $T(fload)$  Temperature.
- $V(flast)$  Volume.
- **Returns**

d2FdT2\_V.

#### **Return type**

float

 $d2FdV2_T(T: float, V: float) \rightarrow float$ 

Derivative of vibrational Helmholtz free energy.

#### **Parameters**

• **T**  $(float)$  – Temperature.

•  $V(flost) - Volume$ .

**Returns** d2FdV2\_T.

#### **Return type**

float

<span id="page-51-0"></span> $d2FdVdT(T: float, V: float) \rightarrow float$ 

Derivative of vibrational Helmholtz free energy.

#### **Parameters**

• **T**  $(float)$  – Temperature.

•  $V(flost) - Volume$ .

**Returns** d2FdVdT.

**Return type**

float

 $d3FdV2dT(T: float, V: float) \rightarrow float$ 

Derivative of vibrational Helmholtz free energy.

#### **Parameters**

• **T**  $(float)$  – Temperature.

•  $V$  (*float*) – Volume.

**Returns**

d3FdV2dT.

**Return type** float

 $d3FdV3_T(T: float, V: float) \rightarrow float$ 

Derivative of vibrational Helmholtz free energy.

#### **Parameters**

• **T**  $(float)$  – Temperature.

•  $V$  (*float*) – Volume.

### **Returns**

d3FdV3\_T.

#### **Return type**

float

 $d3F dV dT2$  (*T: float*, *V: float*)  $\rightarrow$  float

Derivative of vibrational Helmholtz free energy.

#### **Parameters**

• **T**  $(float)$  – Temperature.

- **V** (*float*) Volume.
- **Returns** d3FdVdT2.

**Return type** float

 $d4FdV4_T(T; float, V: float) \rightarrow float$ 

Derivative of vibrational Helmholtz free energy.

#### **Parameters**

•  $T(fload)$  – Temperature.

•  $V(fload) - Volume.$ 

<span id="page-52-0"></span>**Returns**

d4FdV4\_T.

**Return type**

float

 $dFdT_V(T: float, V: float) \rightarrow float$ 

Derivative of vibrational Helmholtz free energy.

#### **Parameters**

• **T**  $(float)$  – Temperature.

•  $V(flost) - Volume$ .

**Returns** dFdT\_V.

**Return type** float

#### $dFdV_T(T: float, V: float) \rightarrow float$

Derivative of vibrational Helmholtz free energy.

#### **Parameters**

• **T**  $(float)$  – Temperature.

•  $V(fload) - Volume.$ 

**Returns** dFdV\_T.

**Return type**

float

#### $set\_int\_anh(T: float, V: float) \rightarrow None$

Calculates intrinsic anharmonicity correction to the Debye temperature and its derivatives.

#### **Parameters**

- $T(fload)$  Temperature.
- $V(fload)$  Volume.

#### $set\_int\_anh\_4minF(T: float, V: float) \rightarrow None$

Calculates intrinsic anharmonicity correction to the Debye temperature and its derivatives.

#### **Parameters**

- **T**  $(float)$  Temperature.
- $V(fload) Volume.$

set\_theta(*T: float*, *V: float*) → None

Calculates the Debye Temperature and its derivatives.

#### **Parameters**

- $T(fload)$  Temperature.
- $V(flast) Volume.$

```
set_theta_4minF(T: float, V: float) \rightarrow None
```
Calculates the Debye Temperature and its derivatives.

### **Parameters**

- $T(fload)$  Temperature.
- $V$  (*float*) Volume.

## **1.3.6 FactSage compound database parametrization**

The calculated thermodynamic properties for each EOS selected are used to fit the models for heat capacity, thermal expansion, bulk modulus and its pressure derivative. The resulting parameters can be used in FactSage as a compound database.

### **Example**

```
>>> from debyetools.fs_compound_db import fit_FS
>>>
>>> T_from = 298.15
>>> T_to = 1000
>>> FS_db_params = fit_FS(tprops_dict, T_from, T_to)
>>> print(FS_db_params)
[ 1.11898466e+02 -8.11995443e-02 7.22119591e+05 4.29282477e-05
 -1.31482568e+03 1.00000000e+00]
```
### <span id="page-53-0"></span>**Source code**

debyetools.fs\_compound\_db.fit\_FS(*tprops: dict*, *T\_from: float*, *T\_to: float*) → dict

Procedure for the fitting of FS compound database parametes to thermodynamic properties.

#### **Parameters**

- **tprops**  $(dict)$  Dictionary with the thermodynamic properties.
- $T_{\text{from}} (float)$  Initial temperature.
- T\_to  $(float)$  Final temperature.

#### **Returns**

Dictionary with the optimal parameters.

#### **Return type**

dict

## <span id="page-54-1"></span>**1.3.7 Pair Analysis Calculation**

A pair analysis calculator was implemented where the atom position can be read from a POSCAR file or entered manually. The neighbor list and binning are calculated to build up the pairs list.

#### **Example**

```
>>> from debyetools.pairanalysis import pair_analysis
>>> formula = 'AaAaBbAa'
\gg cutoff = 10
>>> basis_vectors = np.array([0,0,0], [0.5,0.5,0], [0.5,0.5], [0,0.5,0.5])
>>> primitive_cell = np.array([4,0,0], [0,4,0], [0,0,4]])
>>> pa_result = pair_analysis(formula, cutoff, basis_vectors, primitive_cell)
>>> distances, num_pairs_per_formula, combs_types = pa_result
>>> print('distances | # of pairs per type')
>>> print(' |'+' '.join(['%s' for _ in combs_types])%tuple(combs_types))
>>> for d, n in zip( distances , num_pairs_per_formula ):
... print(' \%.\,6f ' \% (d) + '| ' + ' '.join([' \%.\,2f' for _ in n])%tuple(n))
...
distances | # of pairs per type
         | Aa-Aa Aa-Bb Bb-Bb
2.828427 | 6.00 6.00 0.00
4.000000 | 4.50 0.00 1.50
4.898979 | 12.00 12.00 0.00
 5.656854 | 9.00 0.00 3.00
6.324555 | 12.00 12.00 0.00
 6.928203 | 6.00 0.00 2.00
7.483315 | 24.00 24.00 0.00
 8.000000 | 4.50 0.00 1.50
 8.485281 | 18.00 18.00 0.00
 8.944272 | 18.00 0.00 6.00
 9.380832 | 12.00 12.00 0.00
 9.797959 | 18.00 0.00 6.00
```
#### <span id="page-54-0"></span>**Source code**

debyetools.pairanalysis.neighbor\_list(*size: ndarray*, *basis: ndarray*, *cell: ndarray*, *cutoff: float*) → Tuple[ndarray, ndarray, ndarray, ndarray, ndarray]

calculate a list i, j, dij where i and j are a pair of atoms of indexes i and j, respectively, and dij is the distance between them.

#### **Parameters**

- size  $(np.ndarray)$  Number of times we are replicating the primitive cel
- basis (np. ndarray) atoms position within a single primitive cell
- cell  $(np.ndarray)$  the primitive cell
- $cutoff(fload) cut-off distance$

#### **Returns**

 $D, I, J$ 

#### <span id="page-55-2"></span>**Return type**

Tuple[np.ndarray, np.ndarray, np.ndarray]

debyetools.pairanalysis.pair\_analysis(*atom\_types*, *cutoff*, *basis*, *cell*, *prec=10*, *full=False*)

run a pair analysis of a crystal structure of almost any type of symmetry.

#### **Parameters**

- atom\_types  $(str)$  the types of each atom in the primitive cell in the same order as the basis vectors.
- $cutoff(fload) cut-off distance$
- basis (np. ndarray) atoms position within a single primitive cell
- cell (np.ndarray) the primitive cell
- prec  $(int)$  precision.
- full (boolean) if True, returns also data of ghost cells.

#### **Returns**

pair distance, pair number, pair types

#### **Return type**

Tuple[np.ndarray,np.ndarray,np.ndarray]

## <span id="page-55-0"></span>**1.3.8 Input file formats**

#### **Table of contents**

- *[Folder structure](#page-55-1)*
- *[NPT calculations](#page-56-0)*
- *[NVT calculations](#page-56-1)*
- *[Elastic properties calculations](#page-60-0)*
- *[Direct inputs](#page-61-0)*

### <span id="page-55-1"></span>**Folder structure**

The input files must be located in the same folder of a given compound and that folder have to be ideally be named by the formula followed by the space group, for example for Al2O3 R3c the folder name would be *Al2O3\_R3c*. There is also a naming rule for the input files. *SUMMARY.fcc* contains the output total energies for the NVT calculations. *CONTCAR.5* contain the cell coordinates and basis vectors of the crystal structure. *OUTCAR.eps* is the output of the calculations of the elastic properties and have the Elastic moduli tensor. 'DOSCAR.EvV.x' are a set of files containing the electronic DOS, and are outputs of the NVT calculations.

-- Al\_fcc  $\setminus$ 

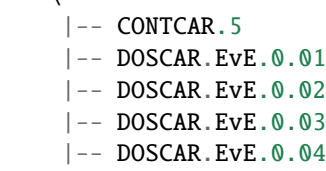

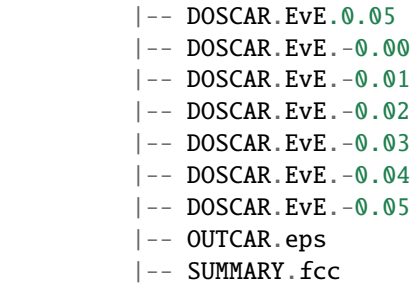

### <span id="page-56-0"></span>**NPT calculations**

```
CONTCAR.5
```

```
Al4
  1.00000000000000
    4.0396918604376202 0.0000000000000000 0.0000000000000000
    0.0000000000000000 4.0396918604376202 0.0000000000000000
    0.0000000000000000 0.0000000000000000 4.0396918604376202
  Al
    4
Direct
 0.0000000000000000 0.0000000000000000 0.0000000000000000
  0.0000000000000000 0.5000000000000000 0.5000000000000000
  0.5000000000000000 0.0000000000000000 0.5000000000000000
  0.5000000000000000 0.5000000000000000 0.0000000000000000
  0.00000000E+00 0.00000000E+00 0.00000000E+00
 0.00000000E+00 0.00000000E+00 0.00000000E+00
  0.00000000E+00 0.00000000E+00 0.00000000E+00
  0.00000000E+00 0.00000000E+00 0.00000000E+00
```
#### <span id="page-56-1"></span>**NVT calculations**

*SUMMARY.fcc*:

```
-0.10 1 F= -0.12910797E+02 E0= -0.12906918E+02 d E = -0.775954E-02 mag= -0.0007-0.09 1 F= -13370262E+02 E0= -13366237E+02 d E = -0.804932E-02 mag= -0.0011-0.08 1 F= -.13758391E+02 E0= -.13754102E+02 d E = -.857638E-02 mag= -0.0010-0.07 1 F= -.14083100E+02 E0= -.14078383E+02 d E = -.943565E-02 mag= -0.0003-0.06 1 F= -.14349565E+02 E0= -.14344316E+02 d E = .104987E-01 mag= 0.0009
-0.05 1 F= -.14563748E+02 E0= -.14558028E+02 d E = -.114391E-01 mag= 0.0019
-0.04 1 F= -14729909E+02 E0= -14723867E+02 d E = -120830E-01 mag= 0.0026
-0.03 1 F= -14853318E+02 E0= -14847102E+02 d E = -124328E-01 mag= 0.0029
-0.02 1 F= -.14936018E+02 E0= -.14929721E+02 d E = .125950E-01 mag= 0.0028
-0.01 1 F= -.14983118E+02 E0= -.14976823E+02 d E = .125893E-01 mag= 0.0022
-0.00 1 F= -.14997956E+02 E0= -.14991733E+02 d E = -.124452E-01 mag= 0.0010
0.01 1 F= -14984456E+02 E0= -14978268E+02 d E = -123746E-01 mag = -0.00020.02 1 F= -.14945044E+02 E0= -.14938772E+02 d E = -.125429E-01 mag= -0.00070.03 1 F= -.14882846E+02 E0= -.14876412E+02 d E =-.128695E-01 mag= -0.0007
```

```
0.04 1 F = -.14799945E + 02 E = -.14793346E + 02 d E = -.131984E - 01 mag= -0.00060.05 1 F= -.14698295E+02 E0= -.14691567E+02 d E = -.134551E-01 mag= -0.00050.06 1 F= -.14581670E+02 E0= -.14574842E+02 d E = -.136561E-01 mag= -0.00040.07 1 F= -14451232E+02 E0= -14444380E+02 d E = -137049E-01 mag= -0.00060.08 1 F= -.14310295E+02 E0= -.14303519E+02 d E = -.135523E-01 mag= -0.0012
0.09 1 F= -.14158570E+02 E0= -.14151879E+02 d E =-.133818E-01 mag= -0.0015
0.10 1 F= -.13997863E+02 E0= -.13991236E+02 d E = -.132555E-01 mag= -0.0016
```
Extract of *DOCAR.EvV.-0.01*.

```
4 4 1 0
0.1599154E+02 0.3999295E-09 0.3999295E-09 0.3999295E-09 0.5000000E-15
1.00000000000000E-004
CAR
unknown system
   20.23257380 -4.13078501 301 8.31659488 1.00000000
   -4.131 0.0000E+00 0.0000E+00 0.0000E+00 0.0000E+00
   -4.050 0.0000E+00 0.0000E+00 0.0000E+00 0.0000E+00
   -3.968 0.0000E+00 0.0000E+00 0.0000E+00 0.0000E+00
   -3.887 0.0000E+00 0.0000E+00 0.0000E+00 0.0000E+00
   -3.806 0.0000E+00 0.0000E+00 0.0000E+00 0.0000E+00
   -3.725 0.0000E+00 0.0000E+00 0.0000E+00 0.0000E+00
   -3.644 0.0000E+00 0.0000E+00 0.0000E+00 0.0000E+00
   -3.562 0.0000E+00 0.0000E+00 0.0000E+00 0.0000E+00
   -3.481 0.5925E-06 0.5691E-06 0.4812E-07 0.4622E-07
   .
   .
   .
   19.339 0.3717E-02 0.3257E-02 0.1200E+02 0.1200E+02
   19.420 0.6633E-03 0.5821E-03 0.1200E+02 0.1200E+02
   19.502 0.9200E-04 0.9769E-04 0.1200E+02 0.1200E+02
   19.583 0.0000E+00 0.0000E+00 0.1200E+02 0.1200E+02
   19.664 0.0000E+00 0.0000E+00 0.1200E+02 0.1200E+02
   19.745 0.0000E+00 0.0000E+00 0.1200E+02 0.1200E+02
   19.827 0.0000E+00 0.0000E+00 0.1200E+02 0.1200E+02
   19.908 0.0000E+00 0.0000E+00 0.1200E+02 0.1200E+02
   19.989 0.0000E+00 0.0000E+00 0.1200E+02 0.1200E+02
   20.070 0.0000E+00 0.0000E+00 0.1200E+02 0.1200E+02
   20.151 0.0000E+00 0.0000E+00 0.1200E+02 0.1200E+02
   20.233 0.0000E+00 0.0000E+00 0.1200E+02 0.1200E+02
   20.23257380 -4.13078501 301 8.31659488 1.00000000
   -4.131 0.0000E+00 0.0000E+00 0.0000E+00 0.0000E+00 0.0000E+00 0.0000E+00 0.
˓→0000E+00 0.0000E+00 0.0000E+00 0.0000E+00 0.0000E+00 0.0000E+00 0.0000E+00 0.
˓→0000E+00 0.0000E+00 0.0000E+00 0.0000E+00 0.0000E+00
   -4.050 0.0000E+00 0.0000E+00 0.0000E+00 0.0000E+00 0.0000E+00 0.0000E+00 0.
˓→0000E+00 0.0000E+00 0.0000E+00 0.0000E+00 0.0000E+00 0.0000E+00 0.0000E+00 0.
˓→0000E+00 0.0000E+00 0.0000E+00 0.0000E+00 0.0000E+00
   -3.968 0.0000E+00 0.0000E+00 0.0000E+00 0.0000E+00 0.0000E+00 0.0000E+00 0.
˓→0000E+00 0.0000E+00 0.0000E+00 0.0000E+00 0.0000E+00 0.0000E+00 0.0000E+00 0.
˓→0000E+00 0.0000E+00 0.0000E+00 0.0000E+00 0.0000E+00
   -3.887 0.0000E+00 0.0000E+00 0.0000E+00 0.0000E+00 0.0000E+00 0.0000E+00 0.
˓→0000E+00 0.0000E+00 0.0000E+00 0.0000E+00 0.0000E+00 0.0000E+00 0.0000E+00 0.
```
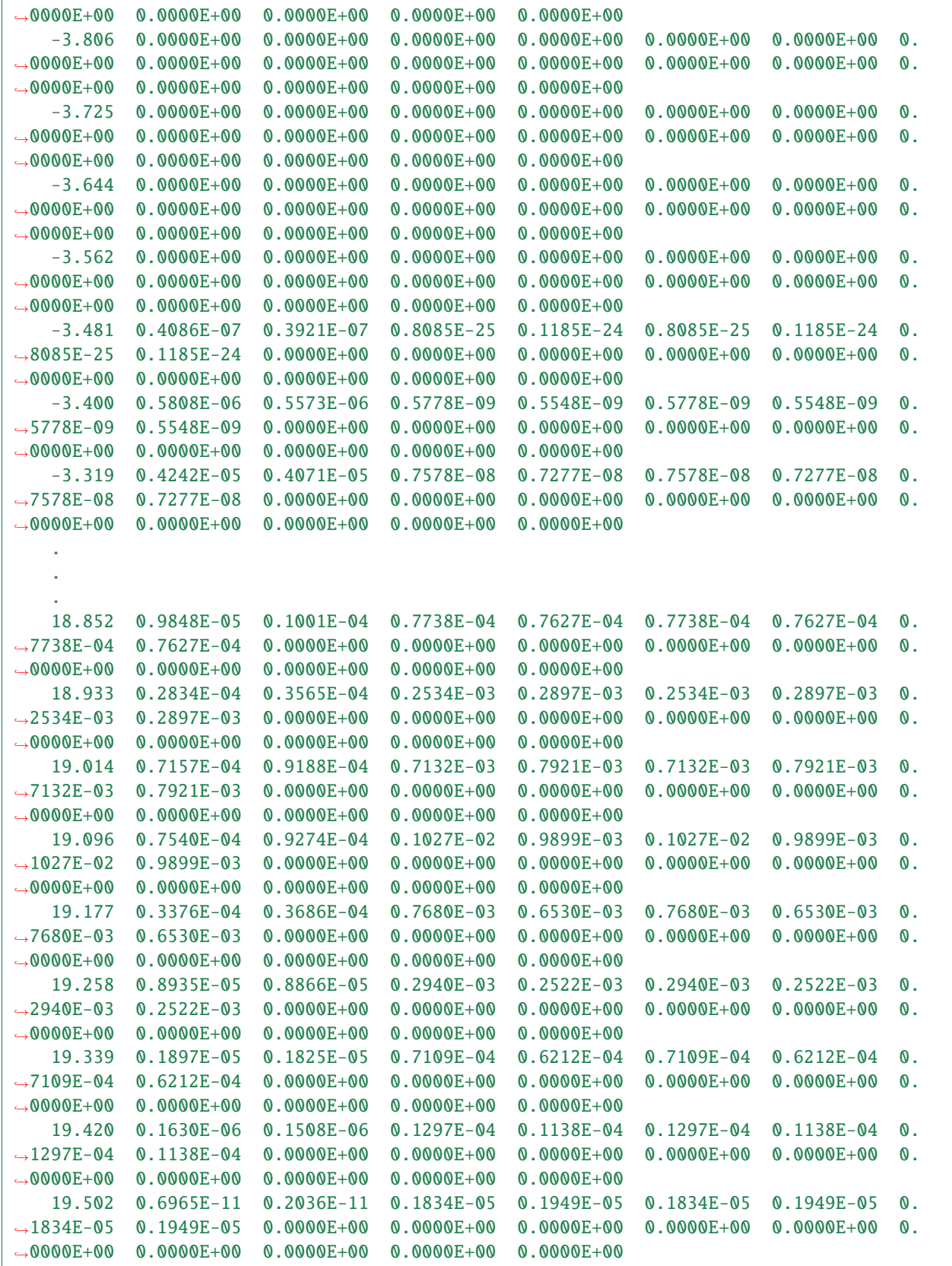

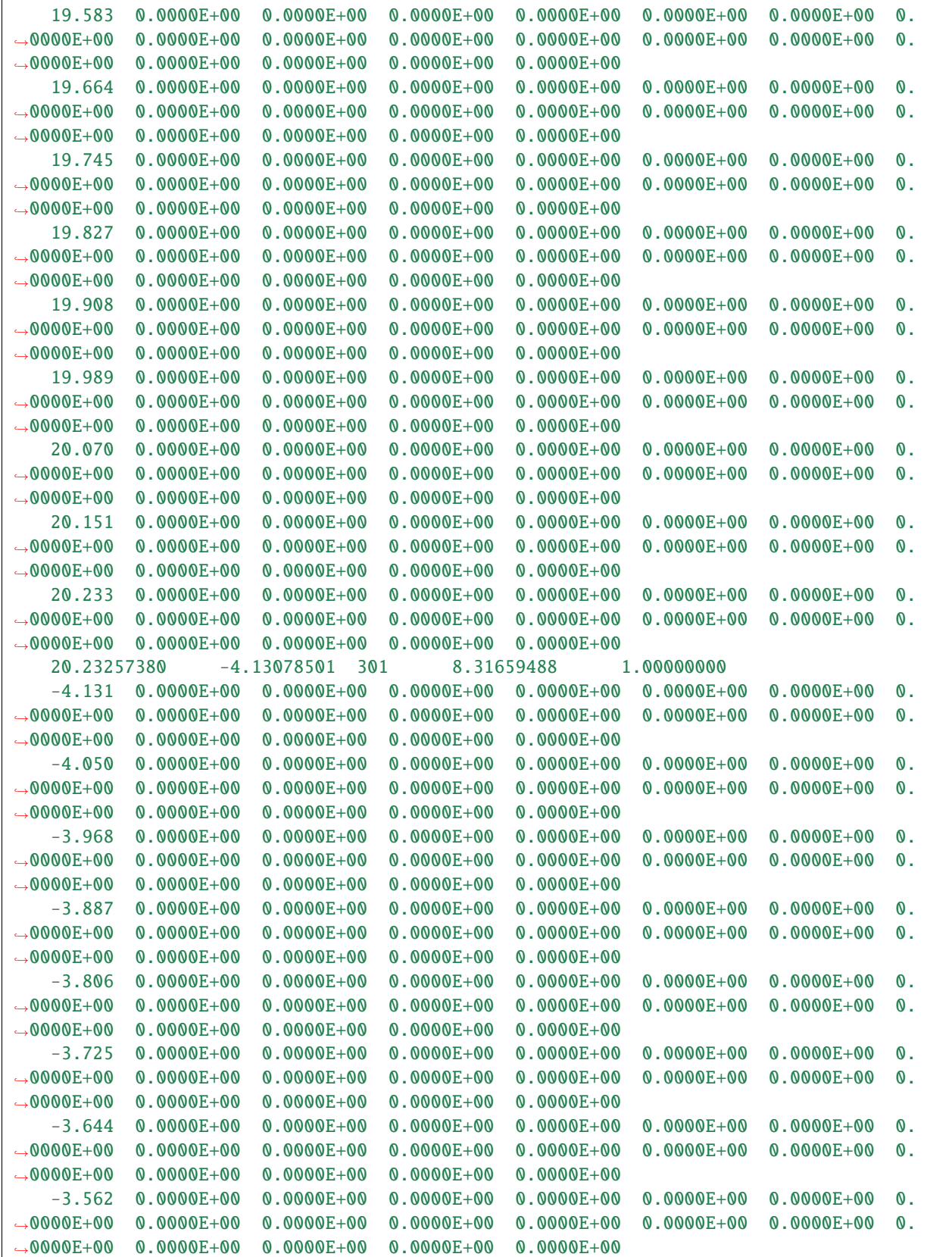

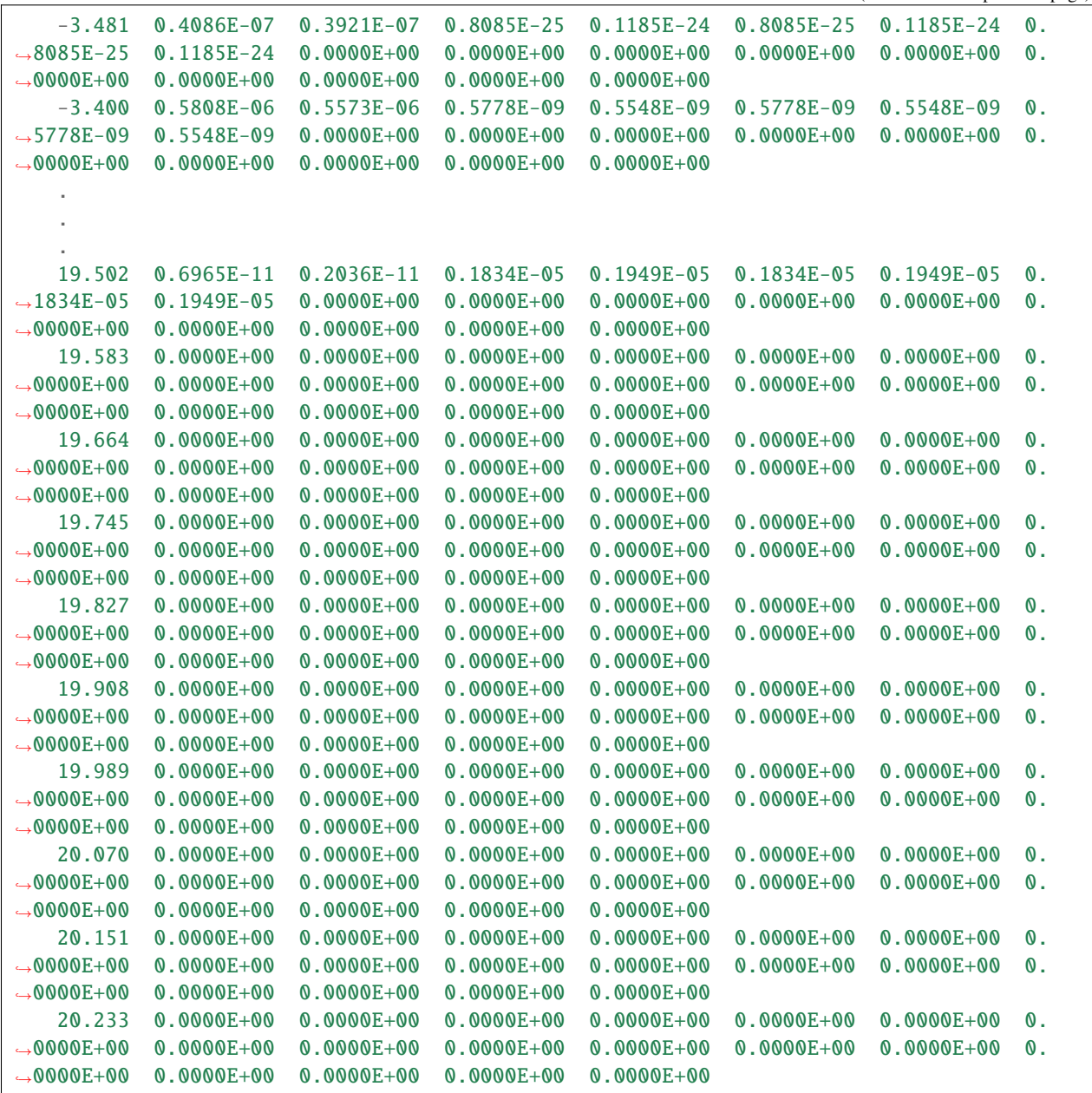

## <span id="page-60-0"></span>**Elastic properties calculations**

Extract of *OUTCAR.eps*.

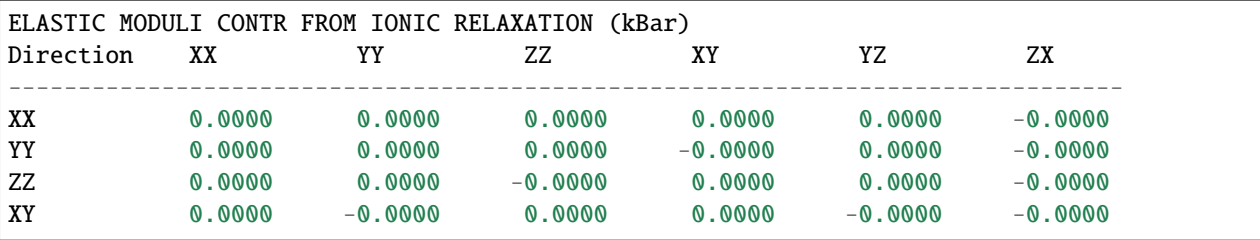

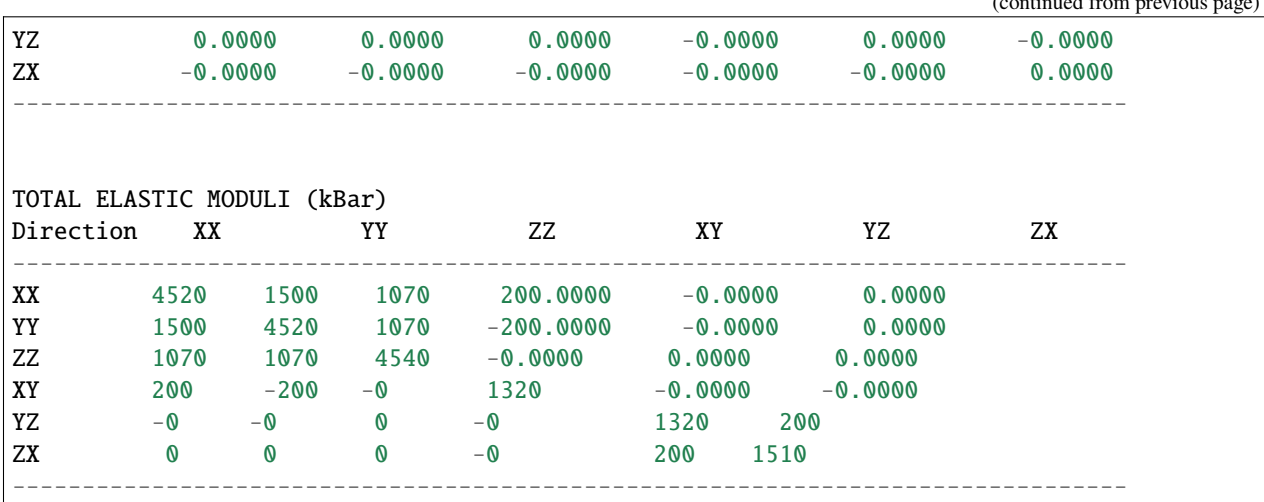

### <span id="page-61-0"></span>**Direct inputs**

Instead of files, the input data can be entered directly as *numpy.arrays* or, in the case if the GUI, as plain text. For example, the energy curve for  $Al_3Li$   $L1_2$ in eV/ $A^3$ per atom:

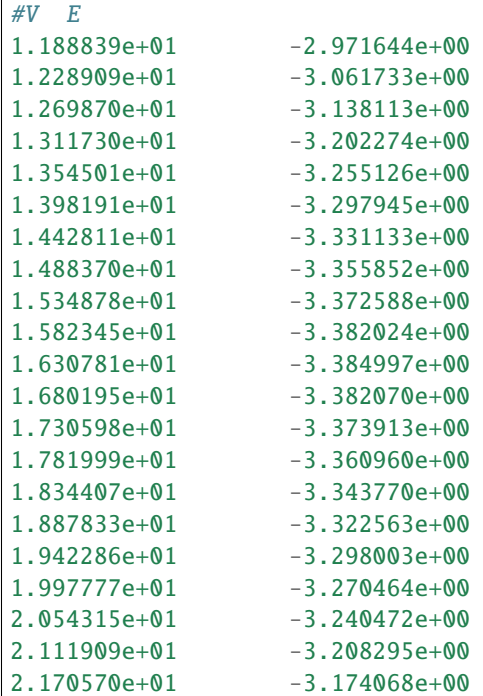

The elastic constants for  $Al<sub>3</sub>Li$   $L1<sub>2</sub>$ in GPa:

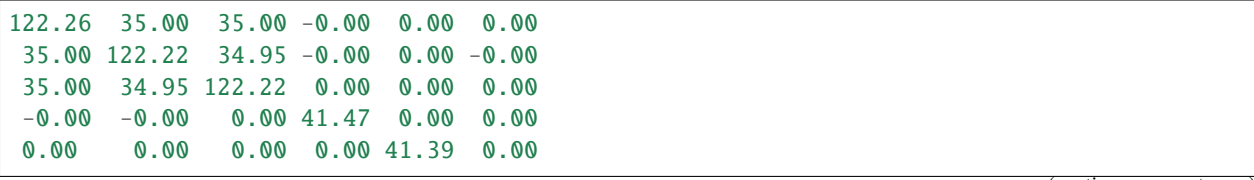

0.00 -0.00 0.00 0.00 0.00 41.47

## **CHAPTER**

## **TWO**

## **INDICES**

- <span id="page-64-0"></span>• genindex
- modindex

## **PYTHON MODULE INDEX**

## <span id="page-66-0"></span>d

debyetools.anharmonicity, [33](#page-36-1) debyetools.defects, [37](#page-40-2) debyetools.electronic, [42](#page-45-1) debyetools.fs\_compound\_db, [50](#page-53-0) debyetools.ndeb, [30](#page-33-4) debyetools.pairanalysis, [51](#page-54-0) debyetools.poisson, [29](#page-32-3) debyetools.vibrational, [47](#page-50-1)

## **INDEX**

## <span id="page-68-0"></span>A

A() (*debyetools.anharmonicity.Anharmonicity method*), [33](#page-36-2)

Anharmonicity (*class in debyetools.anharmonicity*), [33](#page-36-2)

## B

BM (*class in debyetools.potentials*), [26](#page-29-2) BM4 (*class in debyetools.potentials*), [28](#page-31-0)

## D

d2AdV2\_T() (*debyetools.anharmonicity.Anharmonicity method*), [34](#page-37-0)

- d2E0dV2\_T() (*debyetools.potentials.BM method*), [26](#page-29-2)
- d2EvacdV2\_T() (*debyetools.defects.Defects method*), [38](#page-41-0)
- d2FdT2\_V() (*debyetools.anharmonicity.Anharmonicity method*), [34](#page-37-0)
- d2FdT2\_V() (*debyetools.defects.Defects method*), [38](#page-41-0)
- d2FdT2\_V() (*debyetools.electronic.Electronic method*), [42](#page-45-2)
- d2FdT2\_V() (*debyetools.vibrational.Vibrational method*), [47](#page-50-2)
- d2FdV2\_T() (*debyetools.anharmonicity.Anharmonicity method*), [34](#page-37-0)
- d2FdV2\_T() (*debyetools.defects.Defects method*), [38](#page-41-0)
- d2FdV2\_T() (*debyetools.electronic.Electronic method*), [43](#page-46-0)
- d2FdV2\_T() (*debyetools.vibrational.Vibrational method*), [47](#page-50-2)
- d2FdVdT() (*debyetools.anharmonicity.Anharmonicity method*), [34](#page-37-0)
- d2FdVdT() (*debyetools.defects.Defects method*), [39](#page-42-0)
- d2FdVdT() (*debyetools.electronic.Electronic method*), [43](#page-46-0)
- d2FdVdT() (*debyetools.vibrational.Vibrational method*), [47](#page-50-2)
- d2NfVdV2\_T() (*debyetools.electronic.Electronic method*), [43](#page-46-0)
- d2SvacdV2\_T() (*debyetools.defects.Defects method*), [39](#page-42-0)
- d3AdV3\_T() (*debyetools.anharmonicity.Anharmonicity method*), [34](#page-37-0)
- d3E0dV3\_T() (*debyetools.potentials.BM method*), [27](#page-30-0)
- d3EvacdV3\_T() (*debyetools.defects.Defects method*), [39](#page-42-0)
- d3FdV2dT() (*debyetools.anharmonicity.Anharmonicity method*), [35](#page-38-0)
- d3FdV2dT() (*debyetools.defects.Defects method*), [39](#page-42-0)
- d3FdV2dT() (*debyetools.electronic.Electronic method*), [43](#page-46-0)
- d3FdV2dT() (*debyetools.vibrational.Vibrational method*), [48](#page-51-0)
- d3FdV3\_T() (*debyetools.anharmonicity.Anharmonicity method*), [35](#page-38-0)
- d3FdV3\_T() (*debyetools.defects.Defects method*), [39](#page-42-0)
- d3FdV3\_T() (*debyetools.electronic.Electronic method*), [44](#page-47-0)
- d3FdV3\_T() (*debyetools.vibrational.Vibrational method*), [48](#page-51-0)
- d3FdVdT2() (*debyetools.anharmonicity.Anharmonicity method*), [35](#page-38-0)
- d3FdVdT2() (*debyetools.defects.Defects method*), [40](#page-43-0)
- d3FdVdT2() (*debyetools.electronic.Electronic method*), [44](#page-47-0)
- d3FdVdT2() (*debyetools.vibrational.Vibrational method*), [48](#page-51-0)
- d3NfVdV3\_T() (*debyetools.electronic.Electronic method*), [44](#page-47-0)
- d3SvacdV3\_T() (*debyetools.defects.Defects method*), [40](#page-43-0)
- d4AdV4\_T() (*debyetools.anharmonicity.Anharmonicity method*), [35](#page-38-0)
- d4E0dV4\_T() (*debyetools.potentials.BM method*), [27](#page-30-0)
- d4EvacdV4\_T() (*debyetools.defects.Defects method*), [40](#page-43-0)
- d4FdV4\_T() (*debyetools.anharmonicity.Anharmonicity method*), [36](#page-39-0)
- d4FdV4\_T() (*debyetools.defects.Defects method*), [40](#page-43-0)
- d4FdV4\_T() (*debyetools.electronic.Electronic method*), [44](#page-47-0)
- d4FdV4\_T() (*debyetools.vibrational.Vibrational method*), [48](#page-51-0)
- d4NfVdV4\_T() (*debyetools.electronic.Electronic method*), [44](#page-47-0)
- d4SvacdV4\_T() (*debyetools.defects.Defects method*), [40](#page-43-0)
- d5E0dV5\_T() (*debyetools.potentials.BM method*), [27](#page-30-0)
- d6E0dV6\_T() (*debyetools.potentials.BM method*), [27](#page-30-0)
- dAdV\_T() (*debyetools.anharmonicity.Anharmonicity method*), [36](#page-39-0)

dE0dV\_T() (*debyetools.potentials.BM method*), [27](#page-30-0) debyetools.anharmonicity module, [33](#page-36-2) debyetools.defects module, [37](#page-40-3) debyetools.electronic module, [42](#page-45-2) debyetools.fs\_compound\_db module, [50](#page-53-1) debyetools.ndeb module, [30](#page-33-5) debyetools.pairanalysis module, [51](#page-54-1) debyetools.poisson module, [29](#page-32-4) debyetools.vibrational module, [47](#page-50-2) Defects (*class in debyetools.defects*), [37](#page-40-3) dEvacdV\_T() (*debyetools.defects.Defects method*), [40](#page-43-0) dFdT\_V() (*debyetools.anharmonicity.Anharmonicity method*), [36](#page-39-0) dFdT\_V() (*debyetools.defects.Defects method*), [41](#page-44-1) dFdT\_V() (*debyetools.electronic.Electronic method*), [45](#page-48-0) dFdT\_V() (*debyetools.vibrational.Vibrational method*), [49](#page-52-0) dFdV\_T() (*debyetools.anharmonicity.Anharmonicity method*), [36](#page-39-0) dFdV\_T() (*debyetools.defects.Defects method*), [41](#page-44-1) dFdV\_T() (*debyetools.electronic.Electronic method*), [45](#page-48-0) dFdV\_T() (*debyetools.vibrational.Vibrational method*), [49](#page-52-0) dNfVdV\_T() (*debyetools.electronic.Electronic method*), [45](#page-48-0) dSvacdV\_T() (*debyetools.defects.Defects method*), [41](#page-44-1) E

- E() (*debyetools.anharmonicity.Anharmonicity method*), [33](#page-36-2)
- E() (*debyetools.defects.Defects method*), [37](#page-40-3)
- E() (*debyetools.electronic.Electronic method*), [42](#page-45-2)
- E0() (*debyetools.potentials.BM method*), [26](#page-29-2)
- E04min() (*debyetools.potentials.BM method*), [26](#page-29-2)
- EAM (*class in debyetools.potentials*), [29](#page-32-4)
- Electronic (*class in debyetools.electronic*), [42](#page-45-2) error2min() (*debyetools.potentials.BM method*), [27](#page-30-0)
- Evac() (*debyetools.defects.Defects method*), [37](#page-40-3)
- eval\_Cp() (*debyetools.ndeb.nDeb method*), [31](#page-34-0)
- eval\_props() (*debyetools.ndeb.nDeb method*), [31](#page-34-0)

## F

- F() (*debyetools.anharmonicity.Anharmonicity method*), [33](#page-36-2)
- F() (*debyetools.defects.Defects method*), [37](#page-40-3)
- F() (*debyetools.electronic.Electronic method*), [42](#page-45-2)

F() (*debyetools.vibrational.Vibrational method*), [47](#page-50-2) f2min() (*debyetools.ndeb.nDeb method*), [31](#page-34-0) fit\_electronic() (*in module debyetools.electronic*), [46](#page-49-1) fit\_FS() (*in module debyetools.fs\_compound\_db*), [50](#page-53-1) fitEOS() (*debyetools.potentials.BM method*), [28](#page-31-0)

## M

MG (*class in debyetools.potentials*), [28](#page-31-0) min\_G() (*debyetools.ndeb.nDeb method*), [32](#page-35-0) module debyetools.anharmonicity, [33](#page-36-2) debyetools.defects, [37](#page-40-3) debyetools.electronic, [42](#page-45-2) debyetools.fs\_compound\_db, [50](#page-53-1) debyetools.ndeb, [30](#page-33-5) debyetools.pairanalysis, [51](#page-54-1) debyetools.poisson, [29](#page-32-4) debyetools.vibrational, [47](#page-50-2) MP (*class in debyetools.potentials*), [28](#page-31-0) MU (*class in debyetools.potentials*), [28](#page-31-0) MU2 (*class in debyetools.potentials*), [28](#page-31-0)

## N

nDeb (*class in debyetools.ndeb*), [30](#page-33-5) neighbor\_list() (*in module debyetools.pairanalysis*), [51](#page-54-1) NfV() (*debyetools.electronic.Electronic method*), [42](#page-45-2) NfV2m() (*in module debyetools.electronic*), [45](#page-48-0) NfV\_poly\_fun() (*in module debyetools.electronic*), [46](#page-49-1)

## P

pair\_analysis() (*in module debyetools.pairanalysis*), [52](#page-55-2)

poisson\_ratio() (*in module debyetools.poisson*), [29](#page-32-4) PT (*class in debyetools.potentials*), [28](#page-31-0)

## Q

quiet\_pa() (*in module debyetools.poisson*), [29](#page-32-4)

## R

RV (*class in debyetools.potentials*), [28](#page-31-0)

## S

- S() (*debyetools.anharmonicity.Anharmonicity method*), [33](#page-36-2)
- S() (*debyetools.defects.Defects method*), [37](#page-40-3)
- S() (*debyetools.electronic.Electronic method*), [42](#page-45-2)
- set\_int\_anh() (*debyetools.vibrational.Vibrational method*), [49](#page-52-0)
- set\_int\_anh\_4minF() (*debyetools.vibrational.Vibrational method*), [49](#page-52-0)

set\_theta() (*debyetools.vibrational.Vibrational method*), [49](#page-52-0)

set\_theta\_4minF() (*debyetools.vibrational.Vibrational method*), [49](#page-52-0)

Svac() (*debyetools.defects.Defects method*), [38](#page-41-0)

## T

TB (*class in debyetools.potentials*), [28](#page-31-0)

## V

Vibrational (*class in debyetools.vibrational*), [47](#page-50-2)